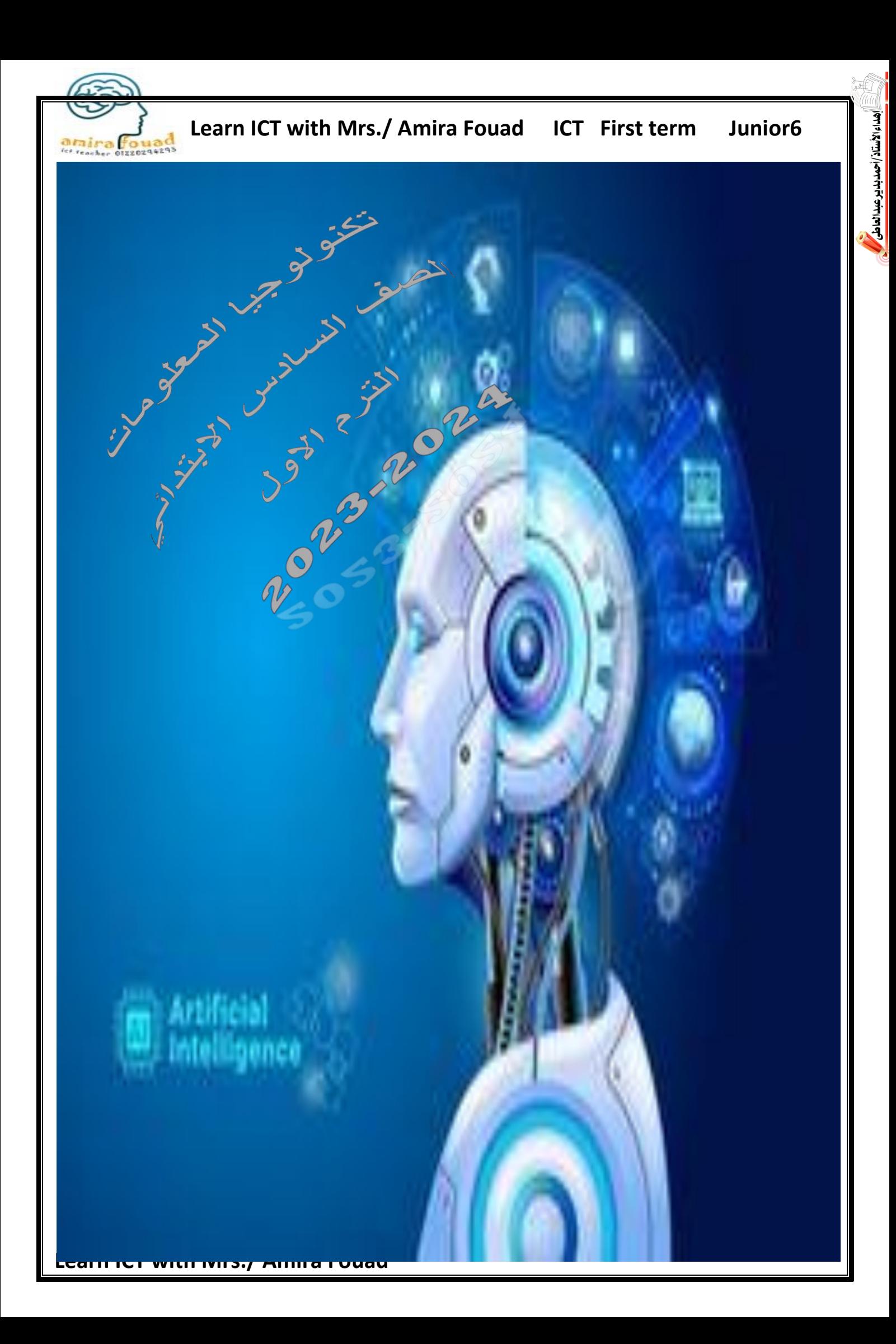

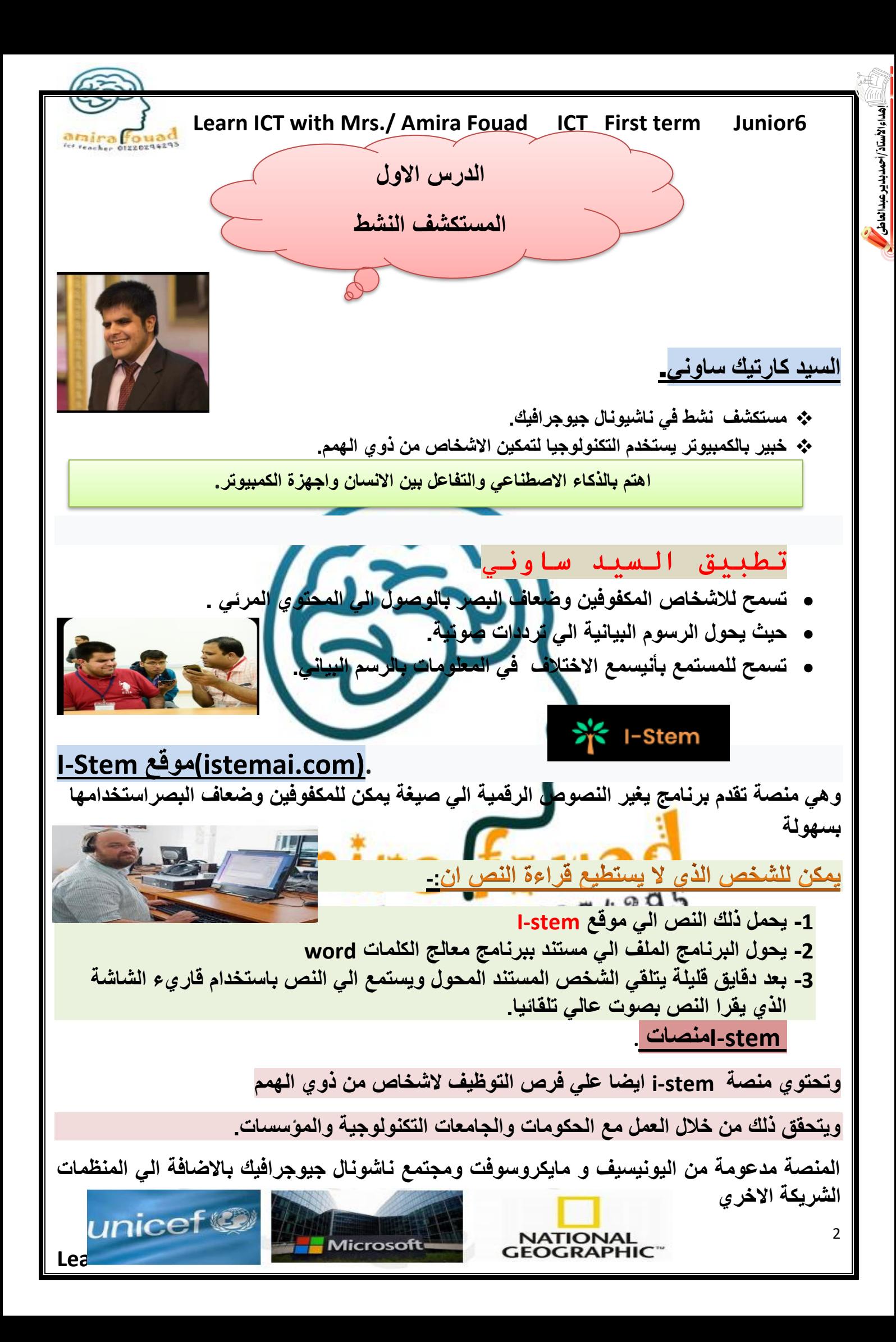

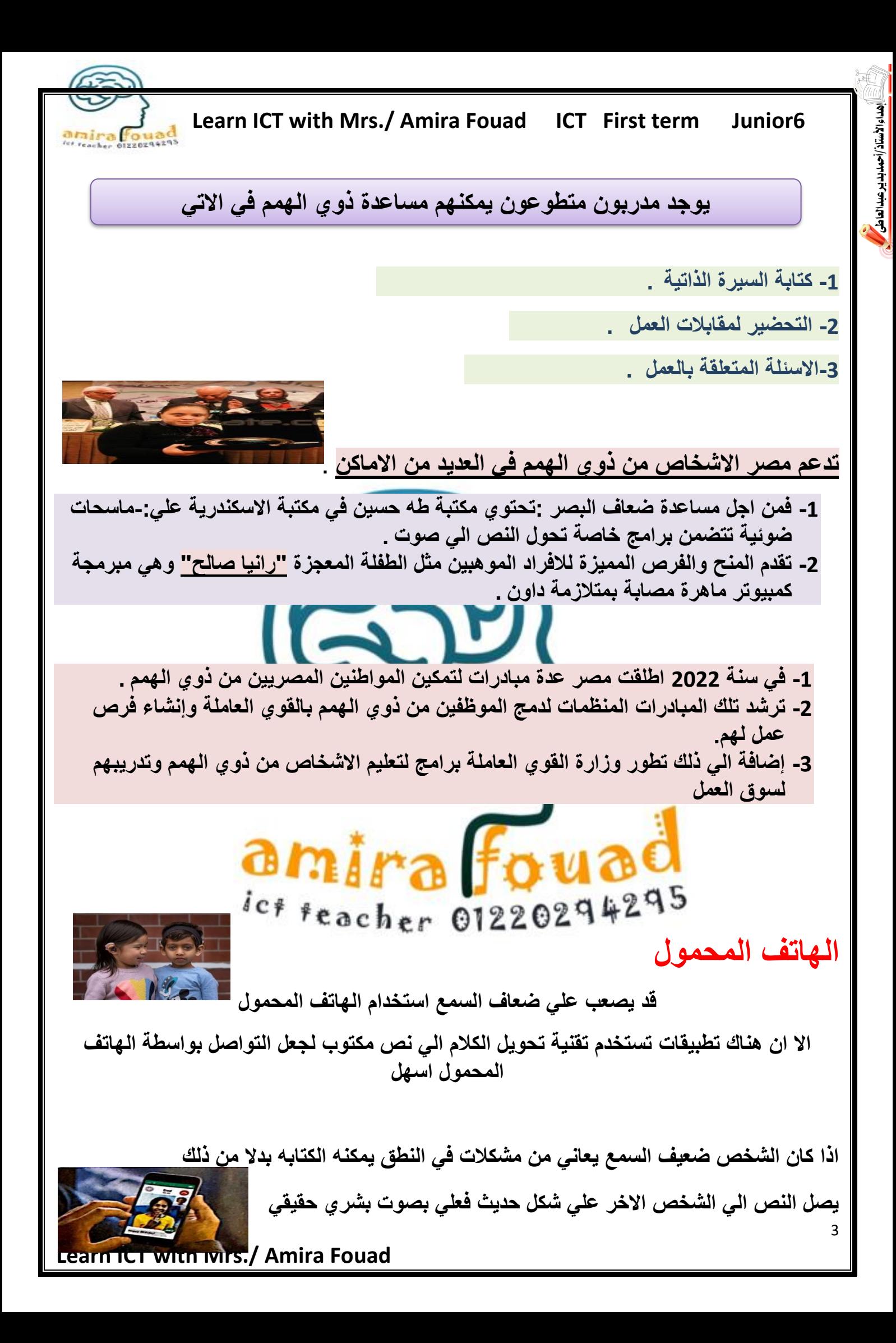

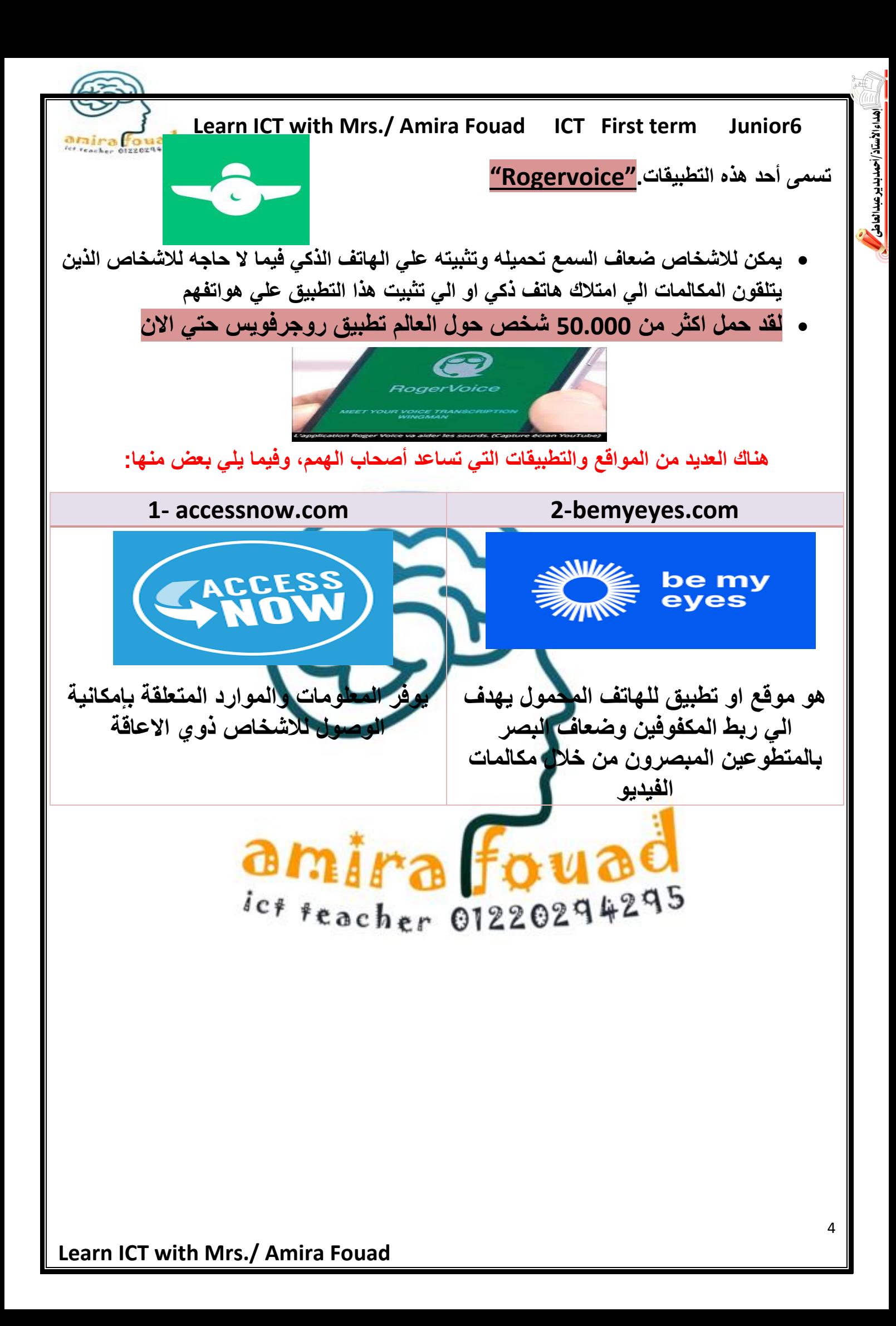

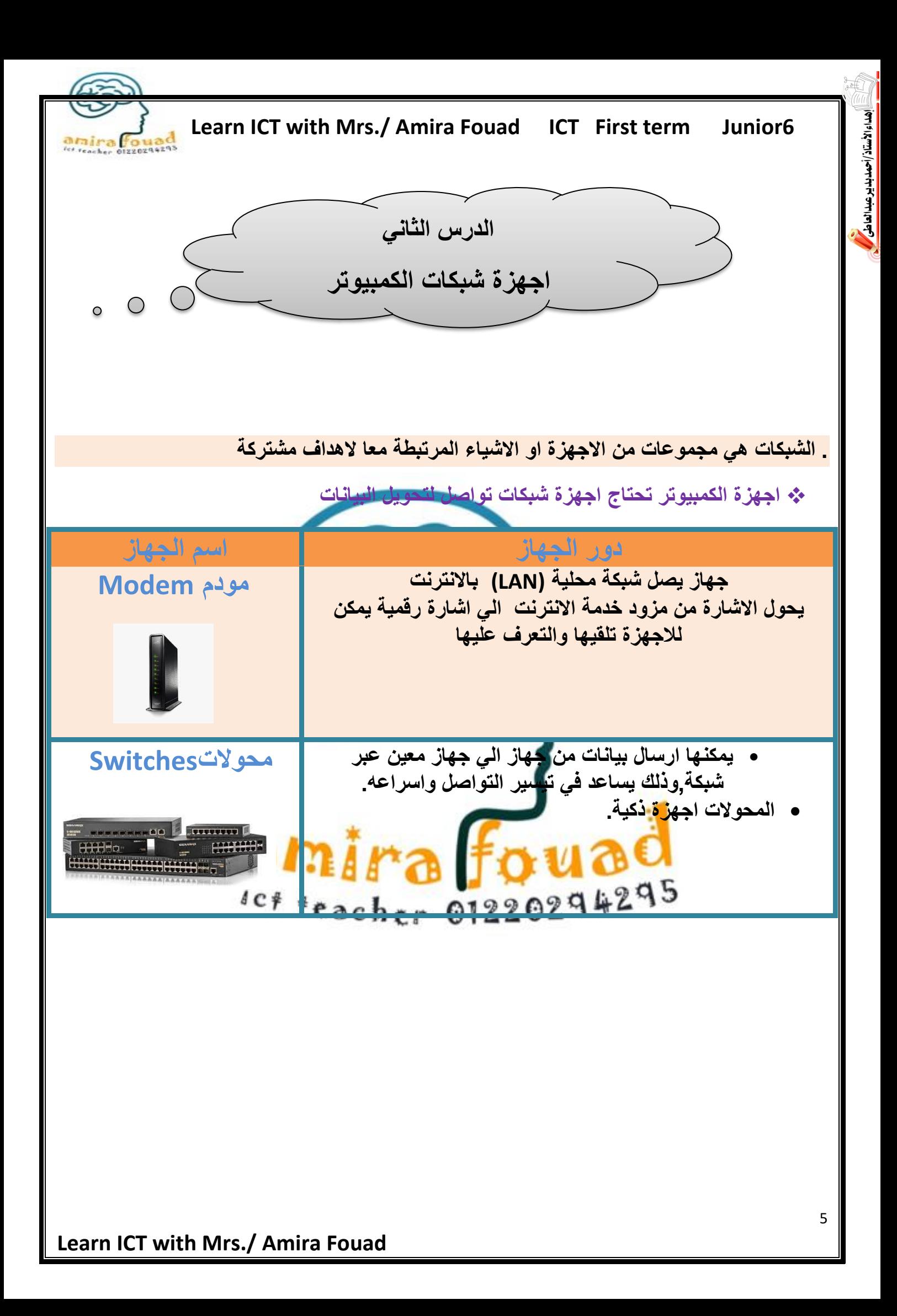

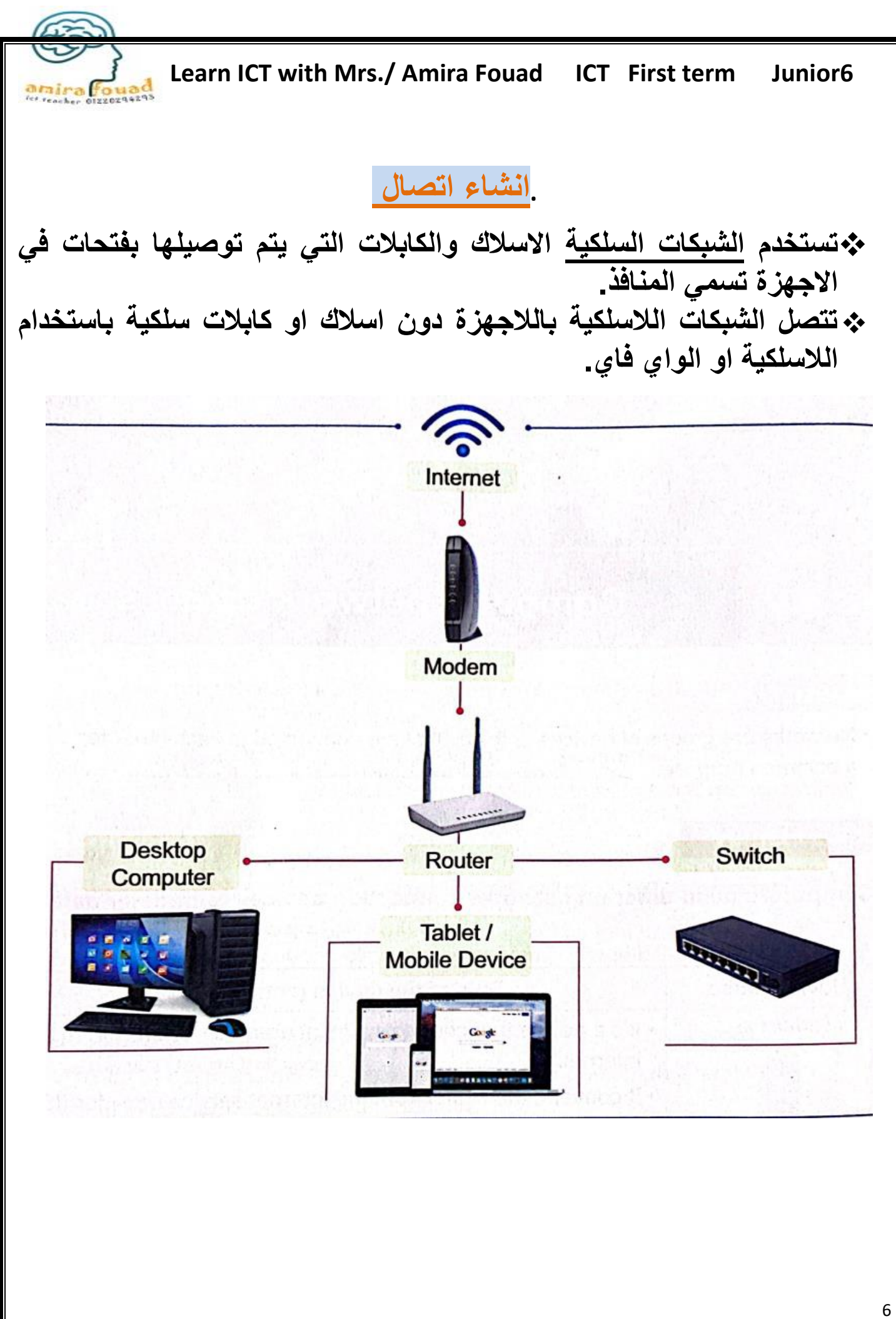

**Learn ICT with Mrs./ Amira Fouad** 

لداء الأستاذ /أحمدبديدي عبدالعاطي

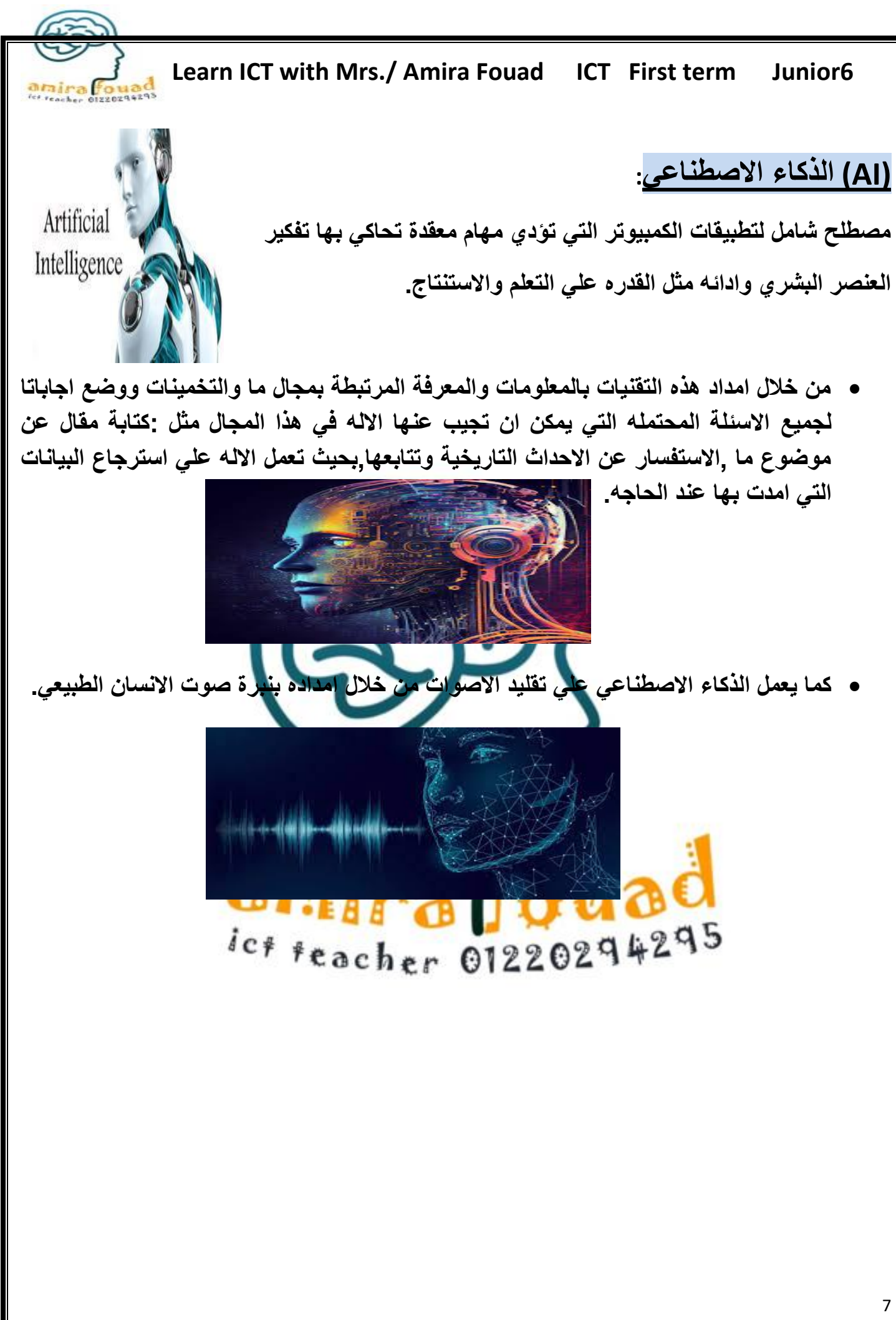

يرعبدالعاطي

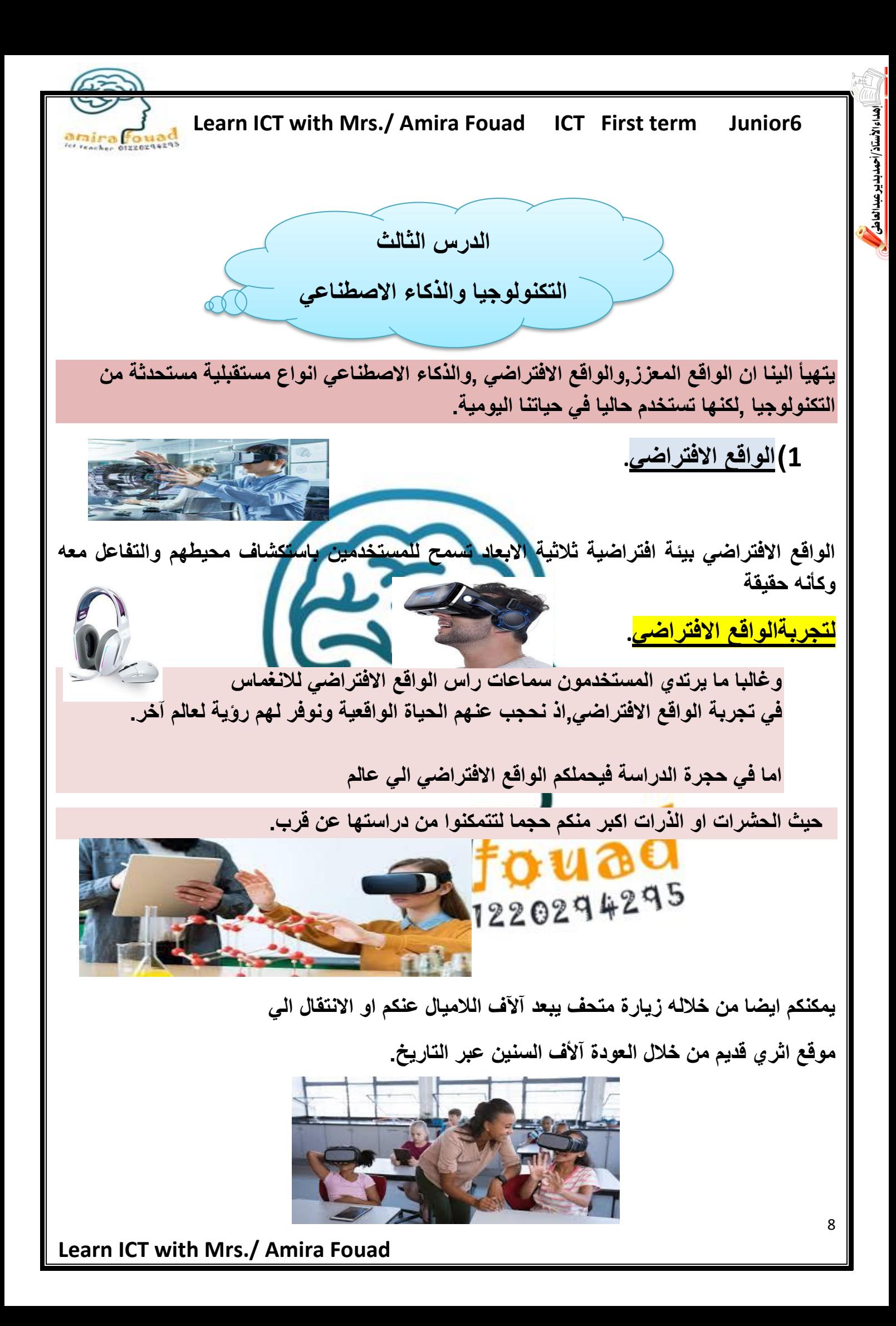

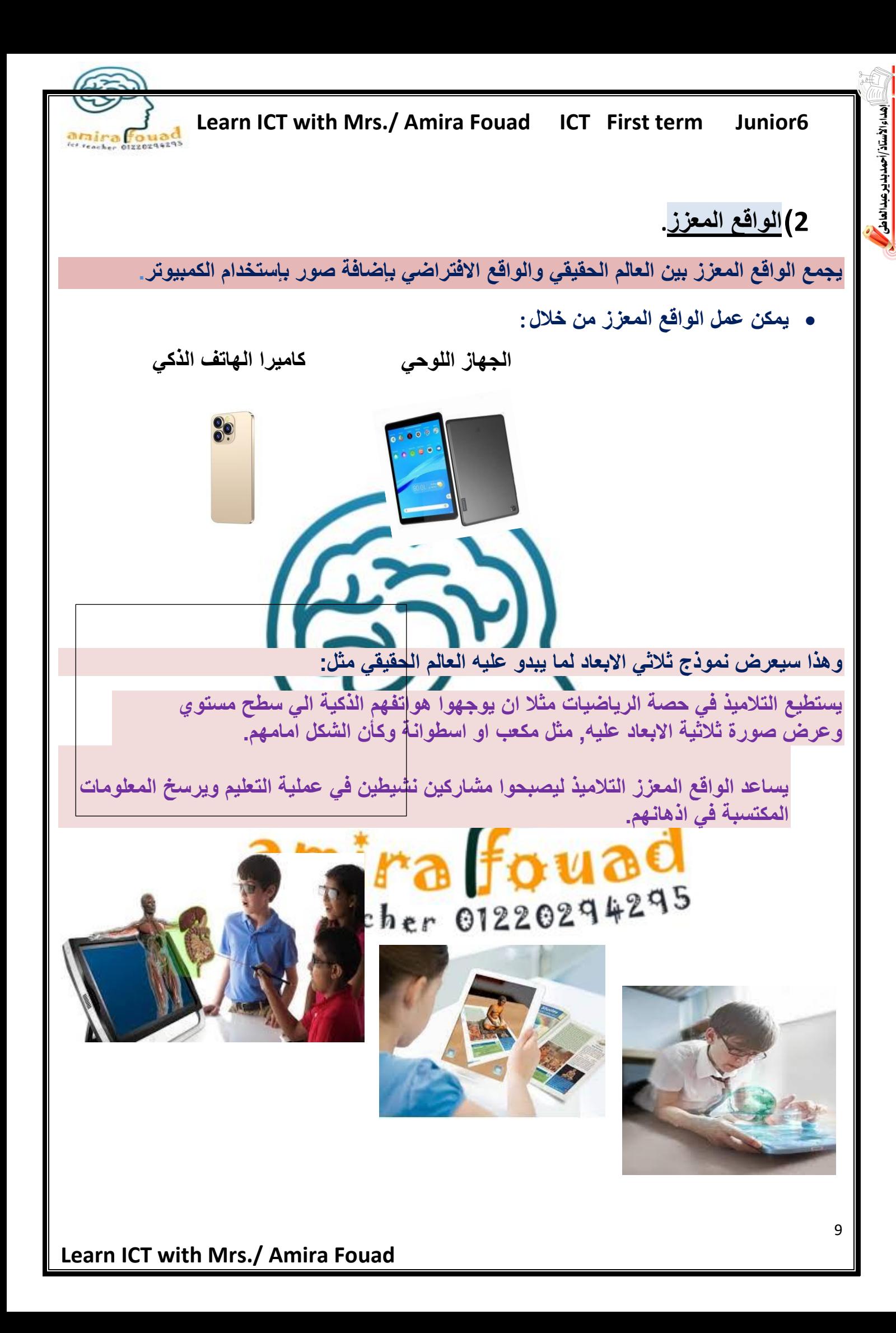

مداء الأستاذ/أحمدبدير عبدالعاطى

 **Learn ICT with Mrs./ Amira Fouad ICT First term Junior6** 

**3(الذكاء االصطناعي .**

i<br>Kælin

**الذكاء االصطناعي هو قدرة الكمبيوتر علي التفكير والتعلم واالستنتاج.** 

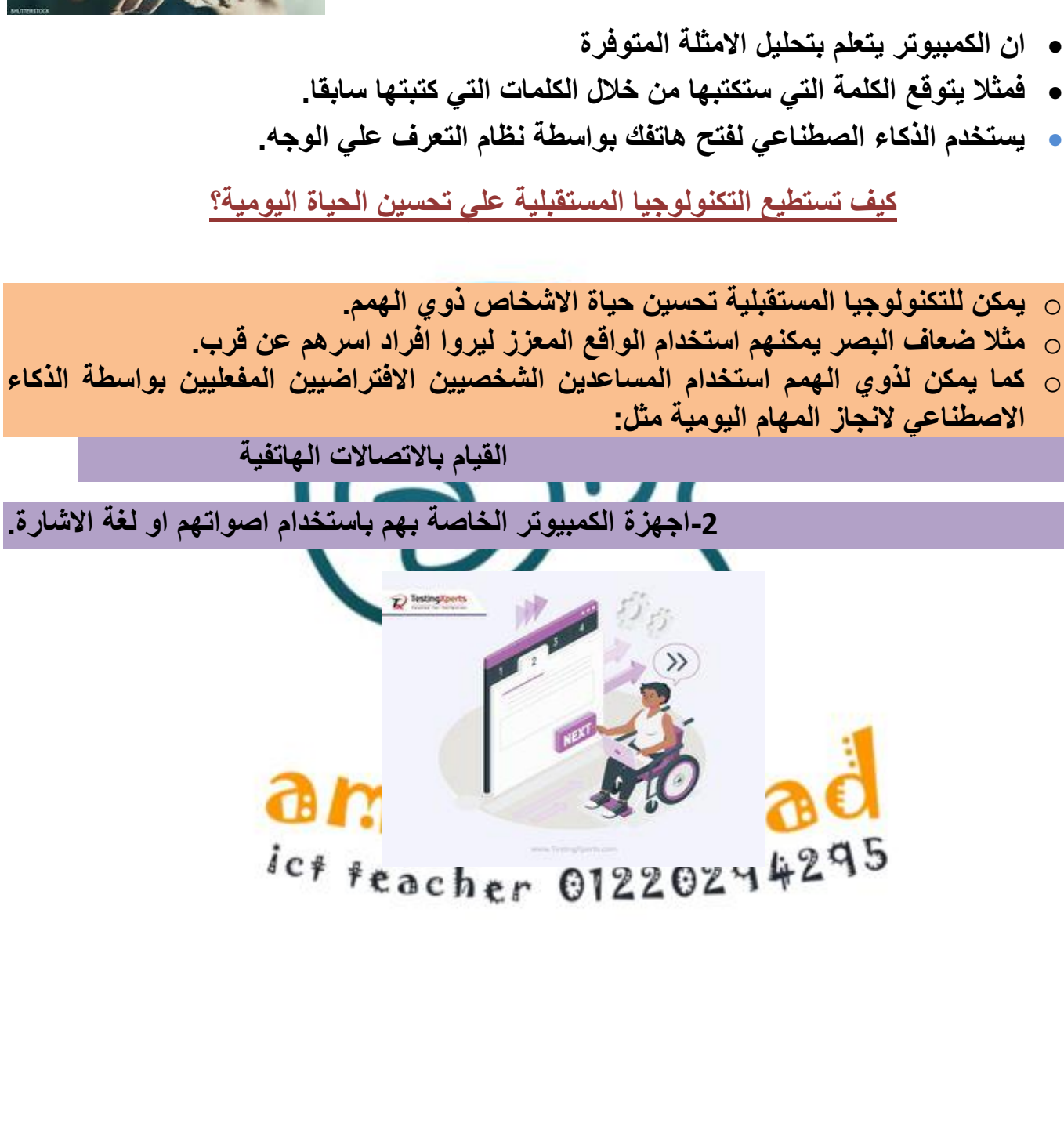

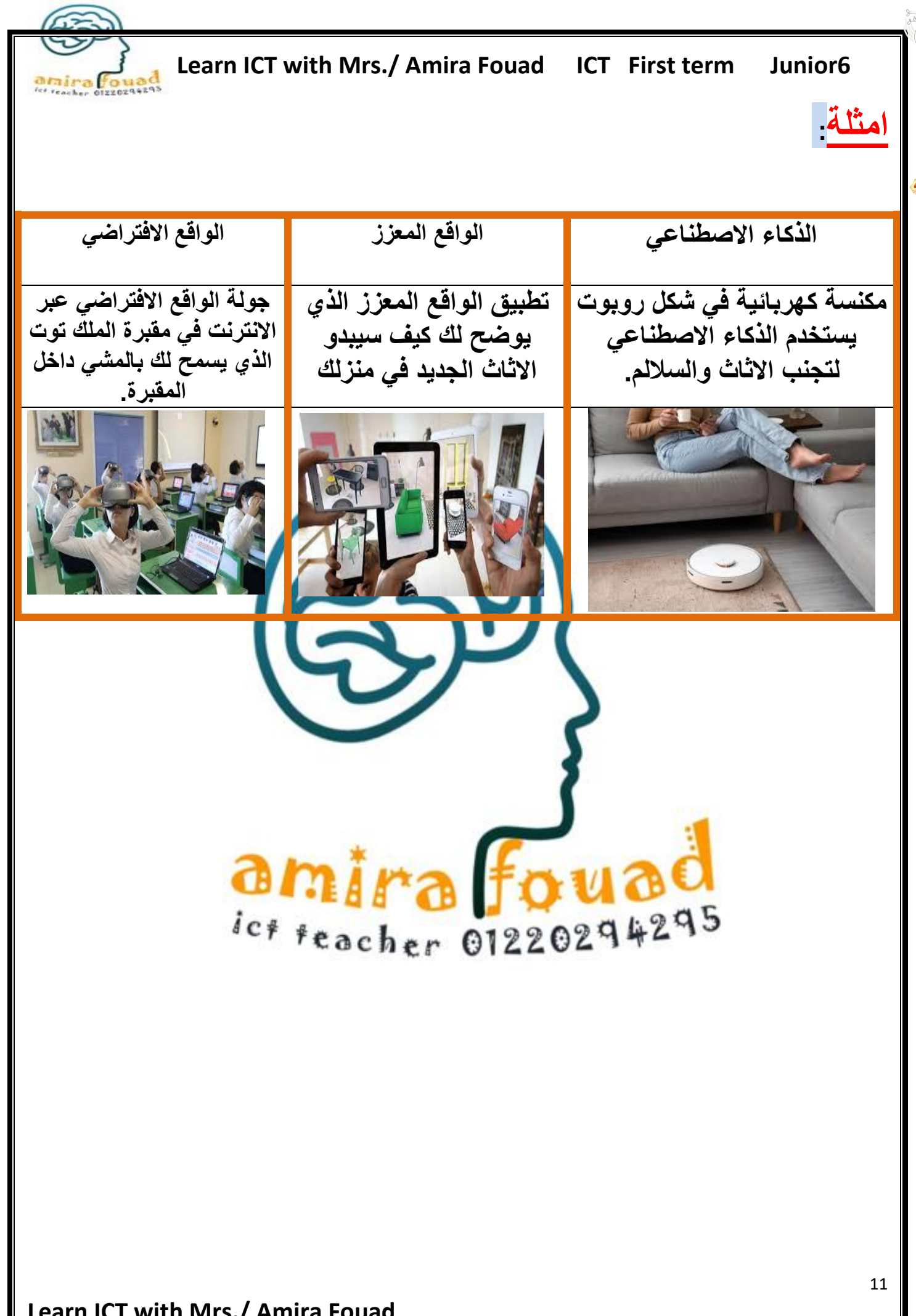

كداء الأستاذ ⁄ أحمدبدين ير عبدالعاطى

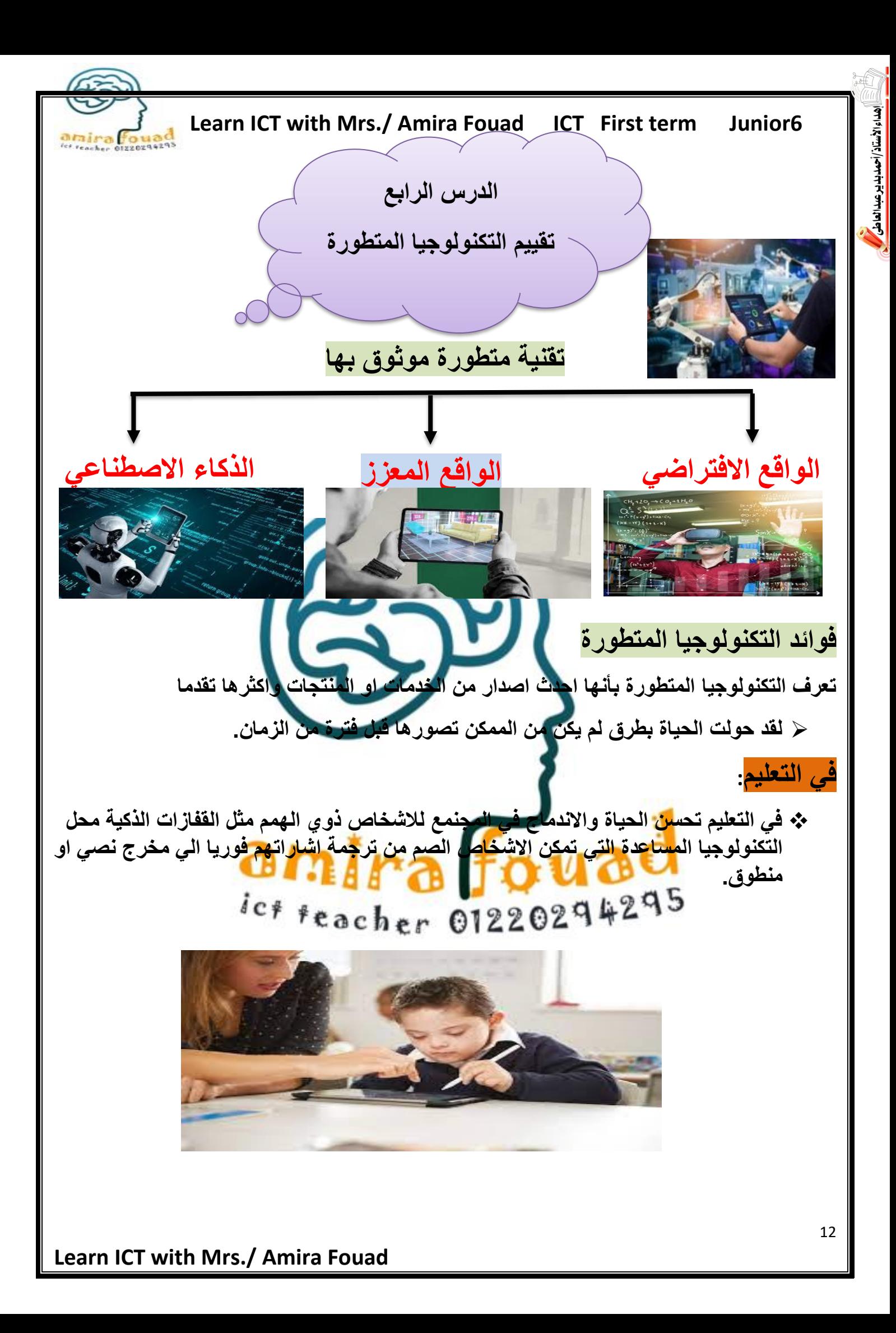

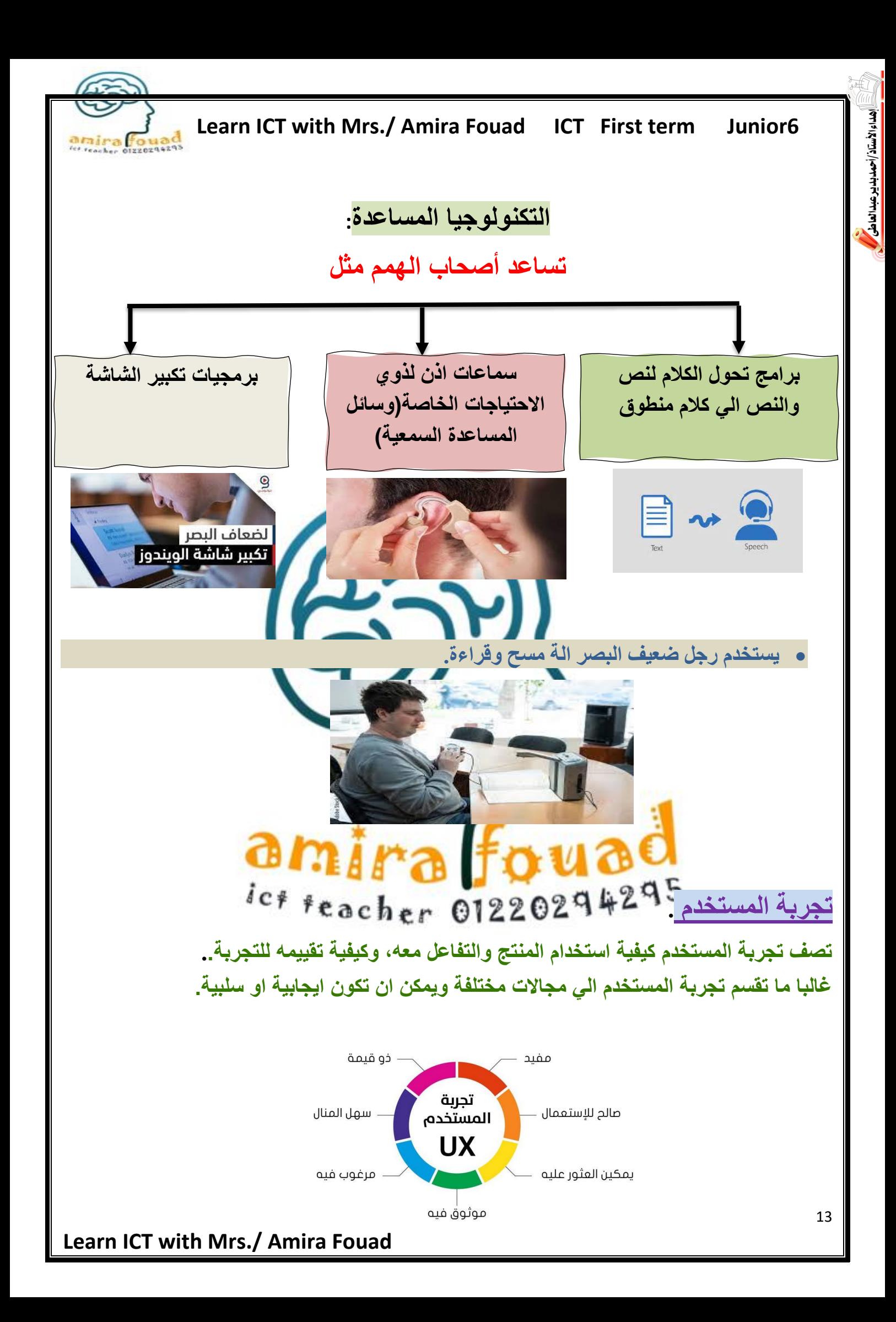

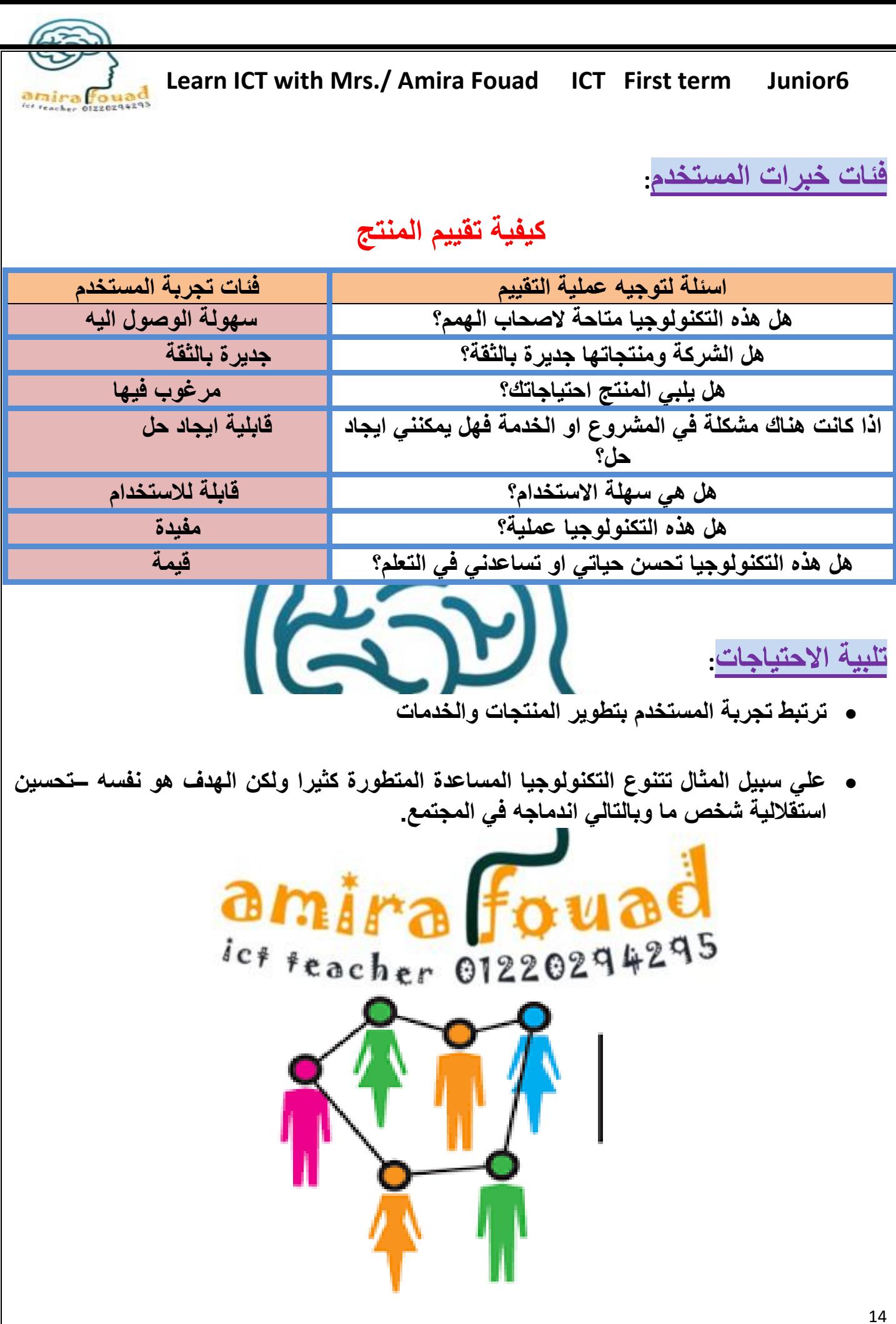

**Learn ICT with Mrs./ Amira Fouad** 

عداء الأستاذ/أحمد بدير عبدا لعاطى

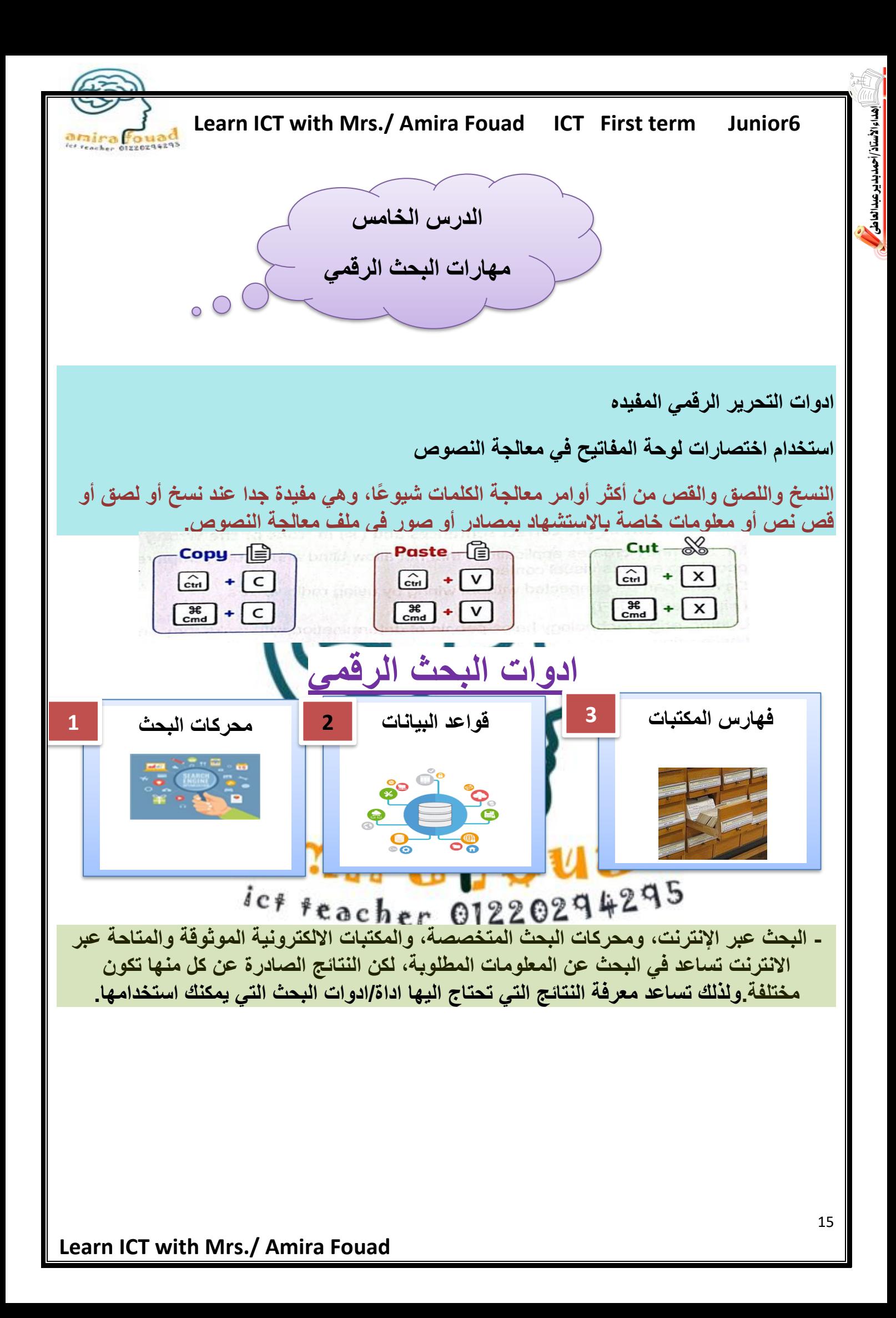

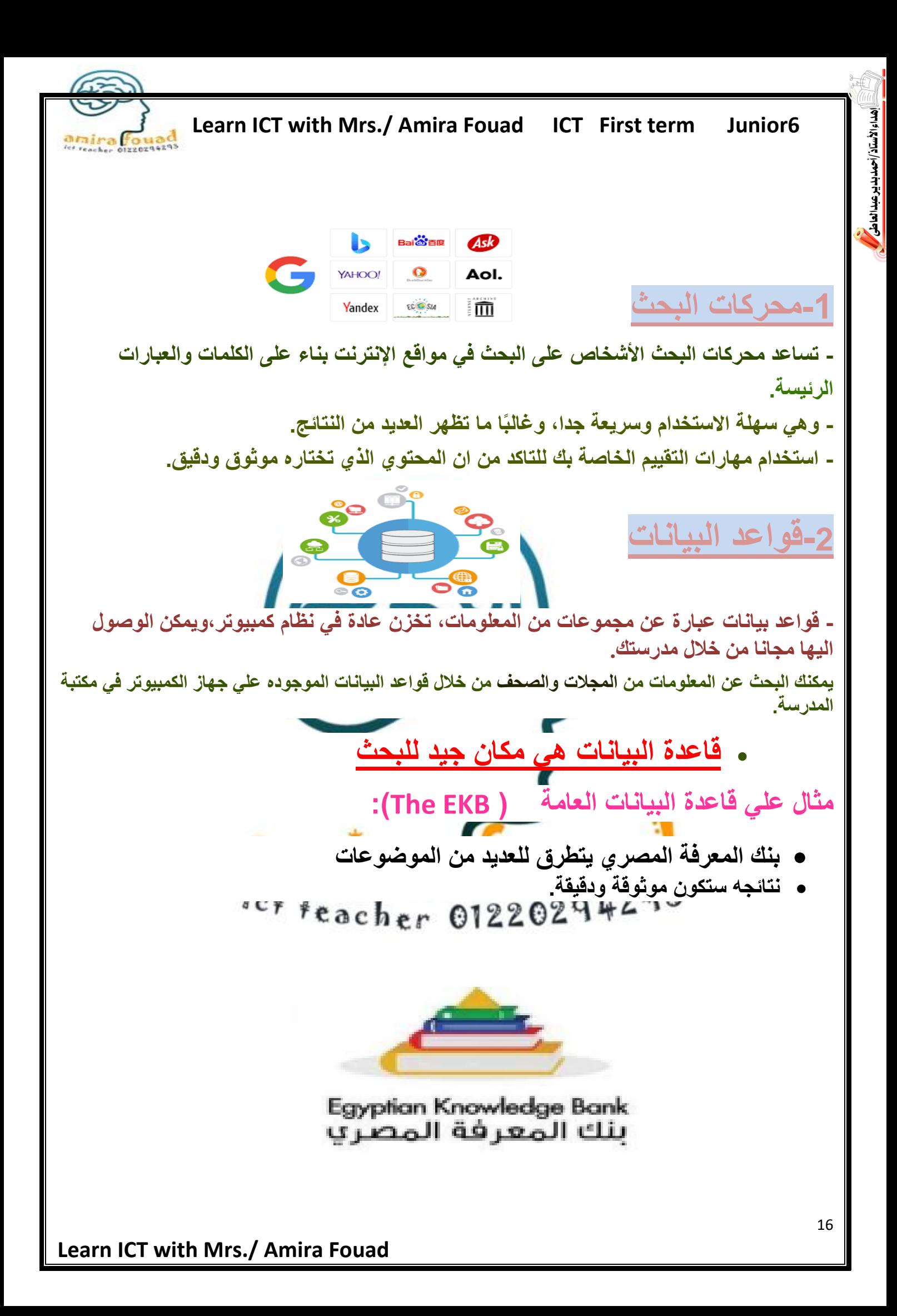

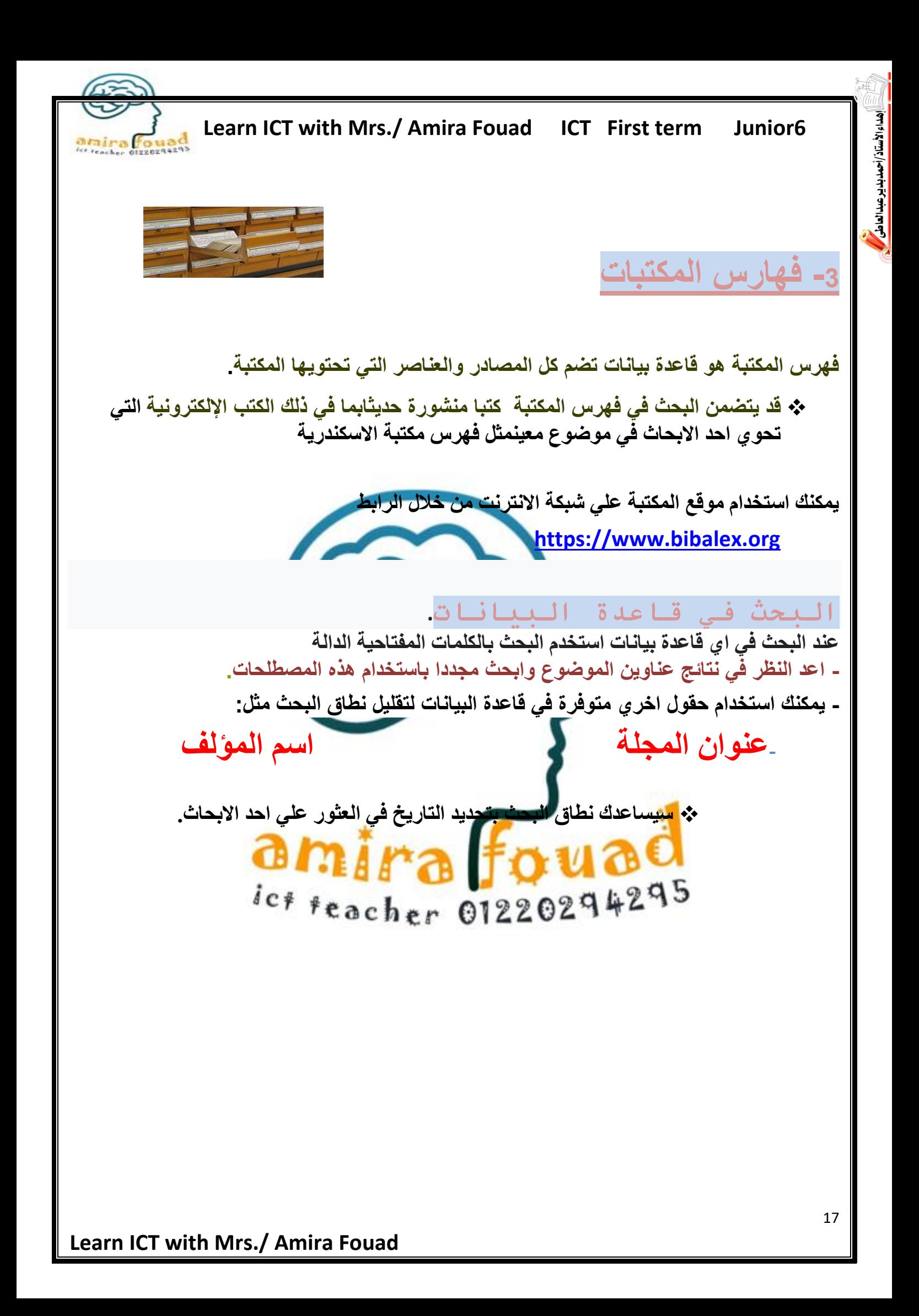

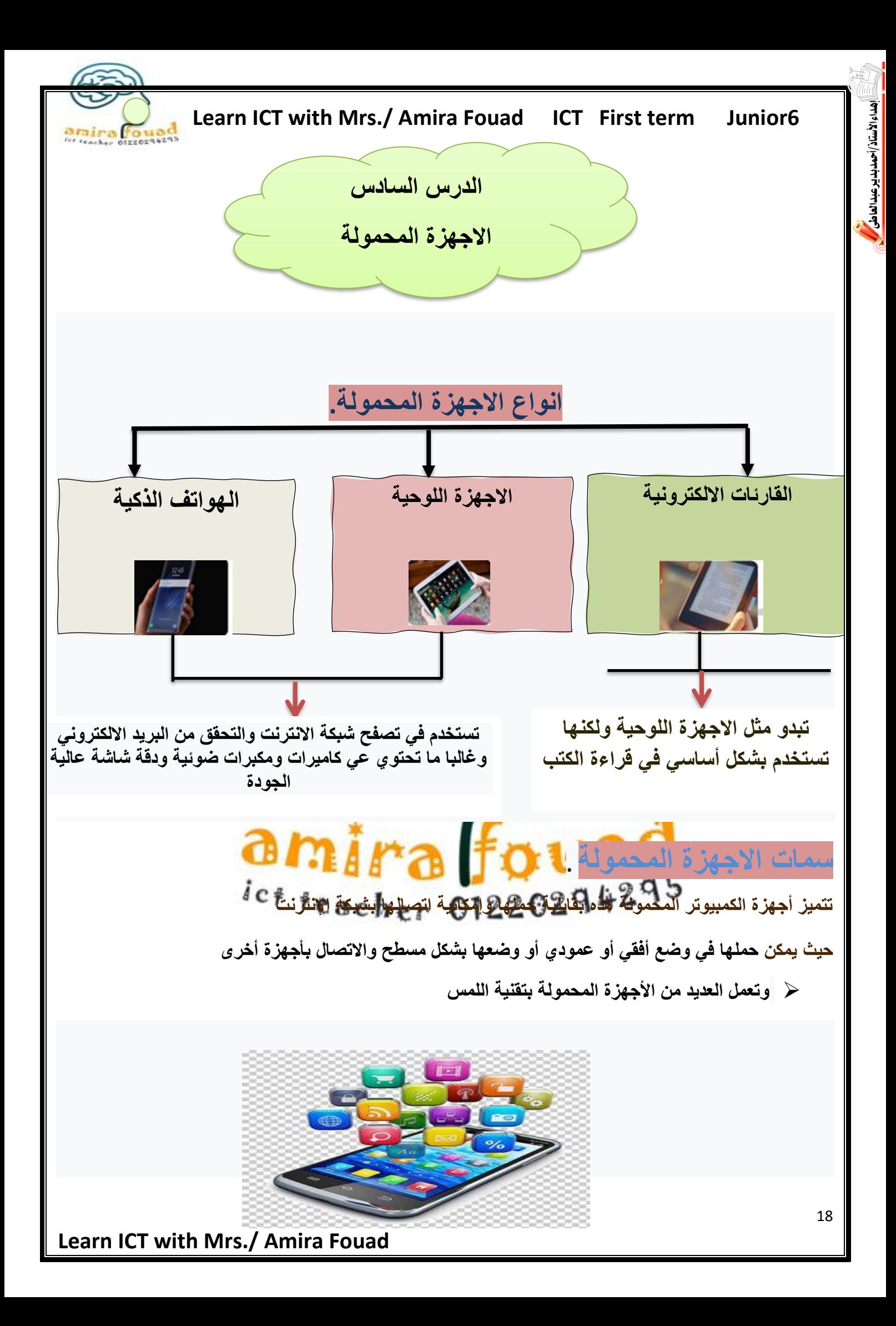

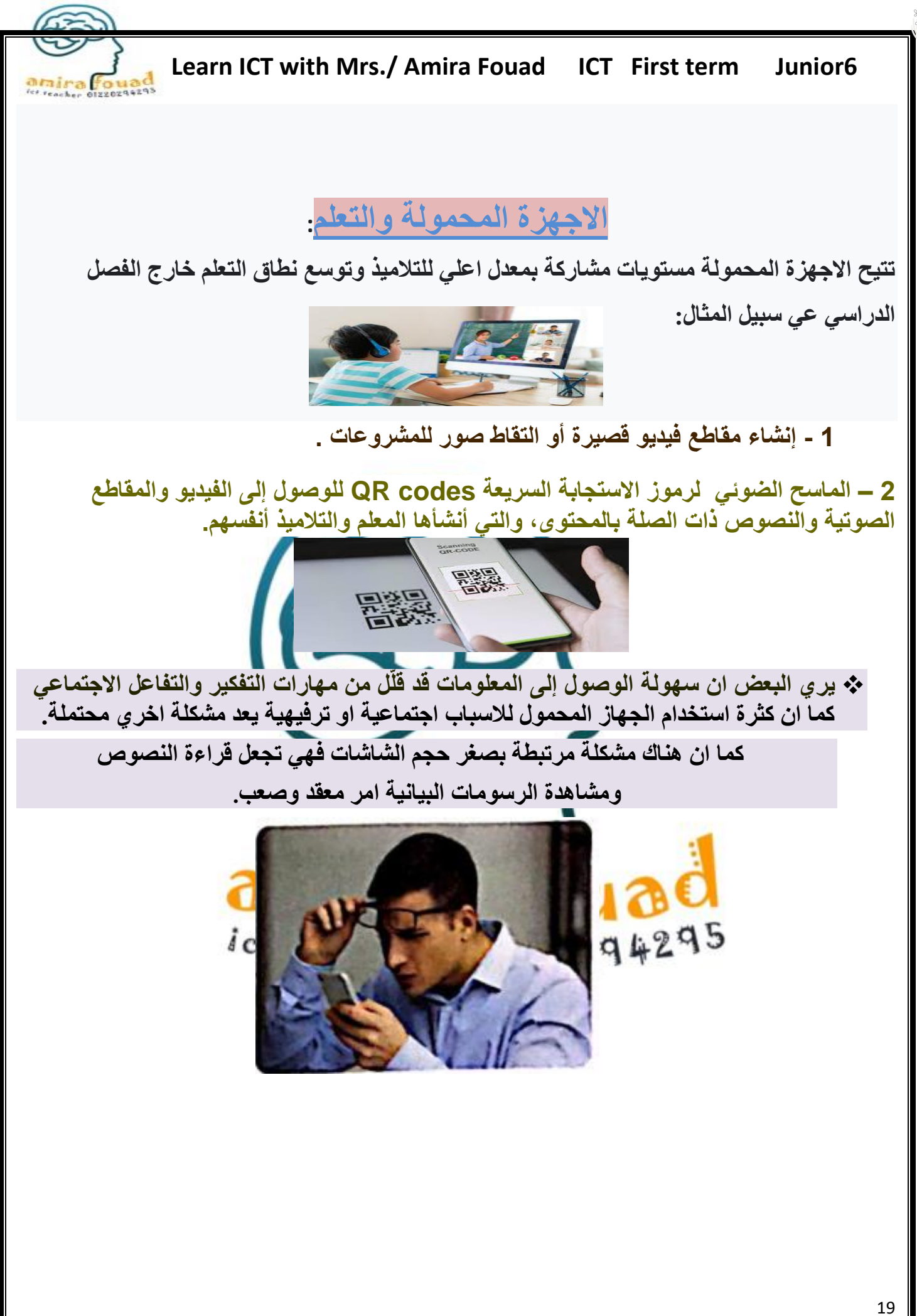

اء الأستاذ/أ-

عبدالعاطى

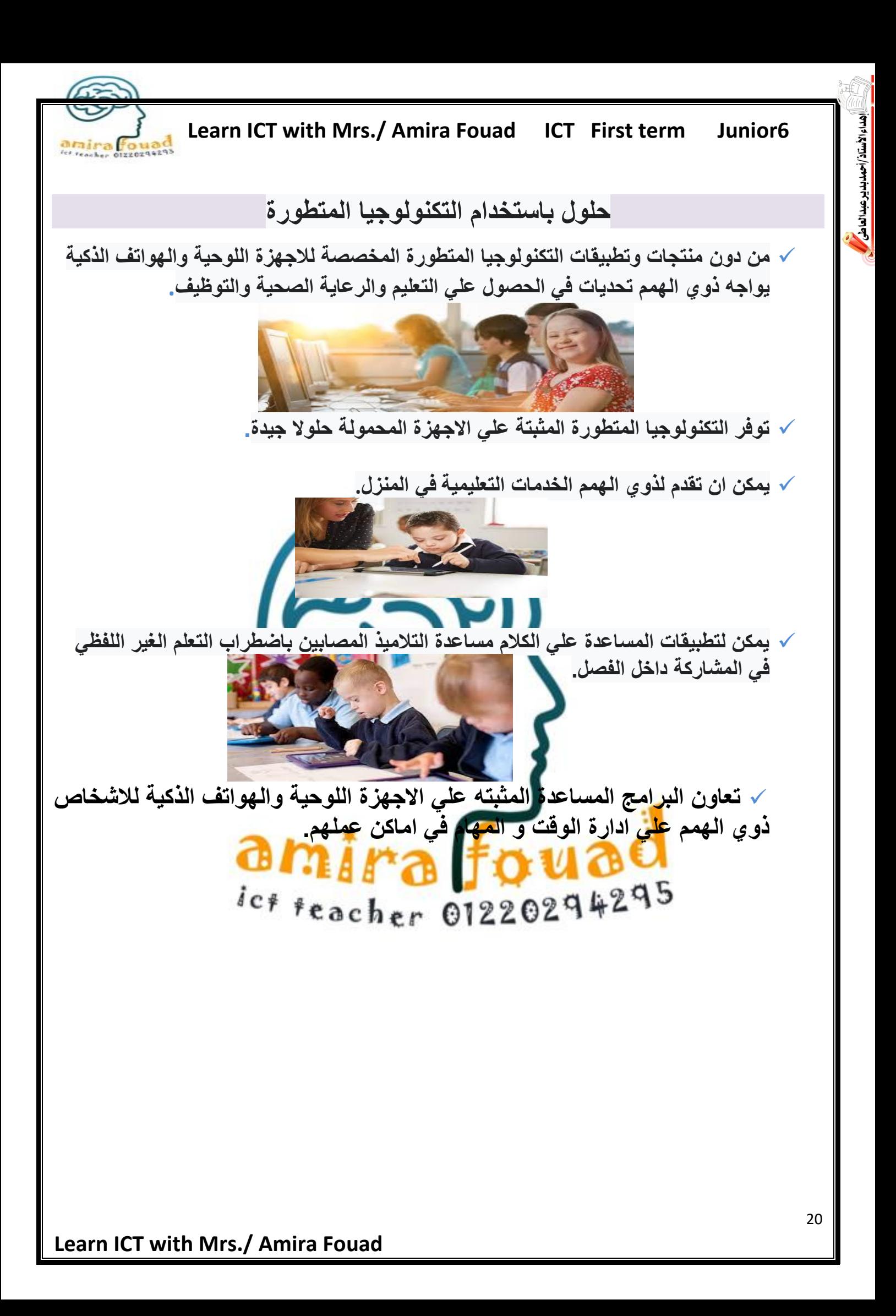

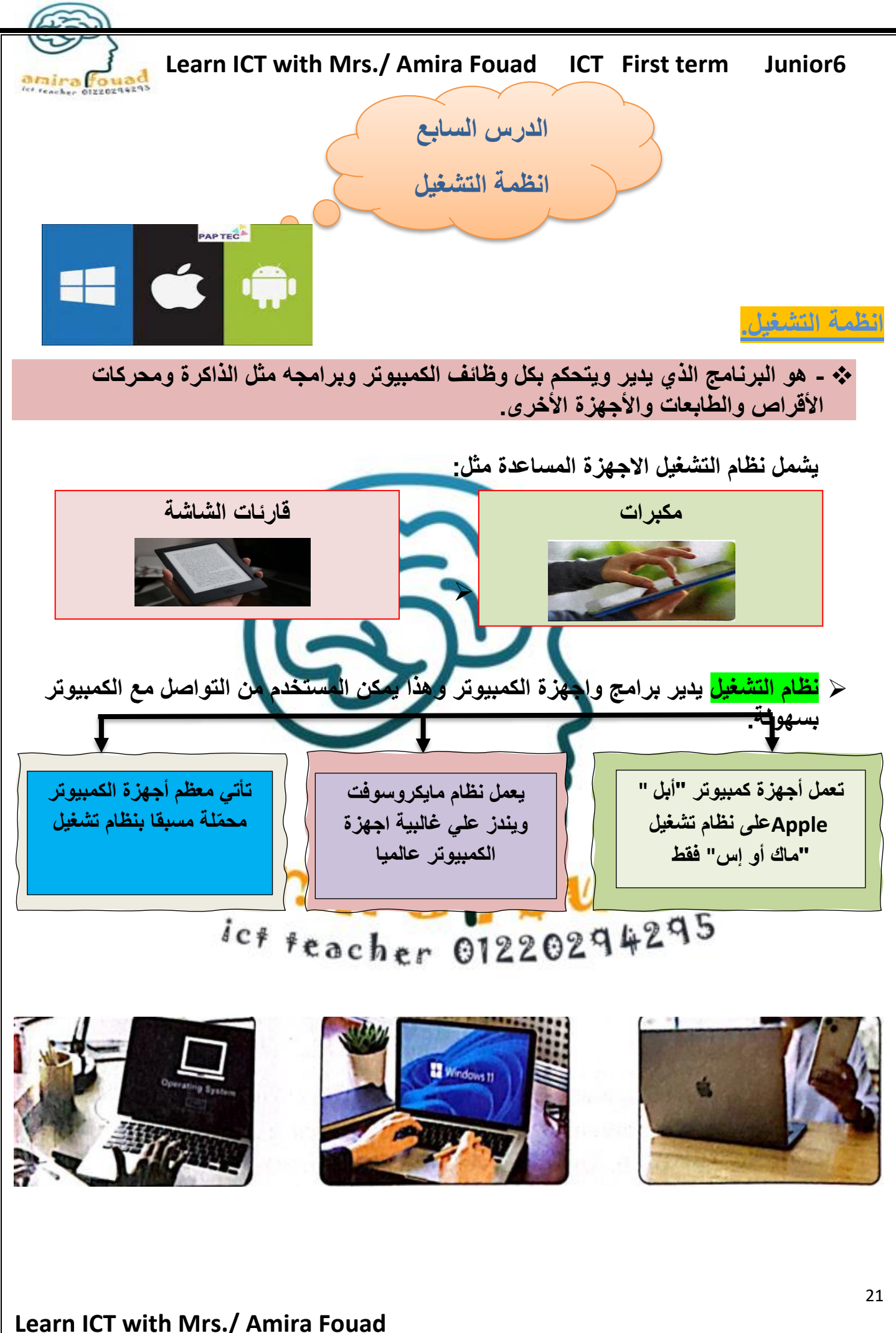

مداء الأستاذ /أحمد بدير عبدالعاطي

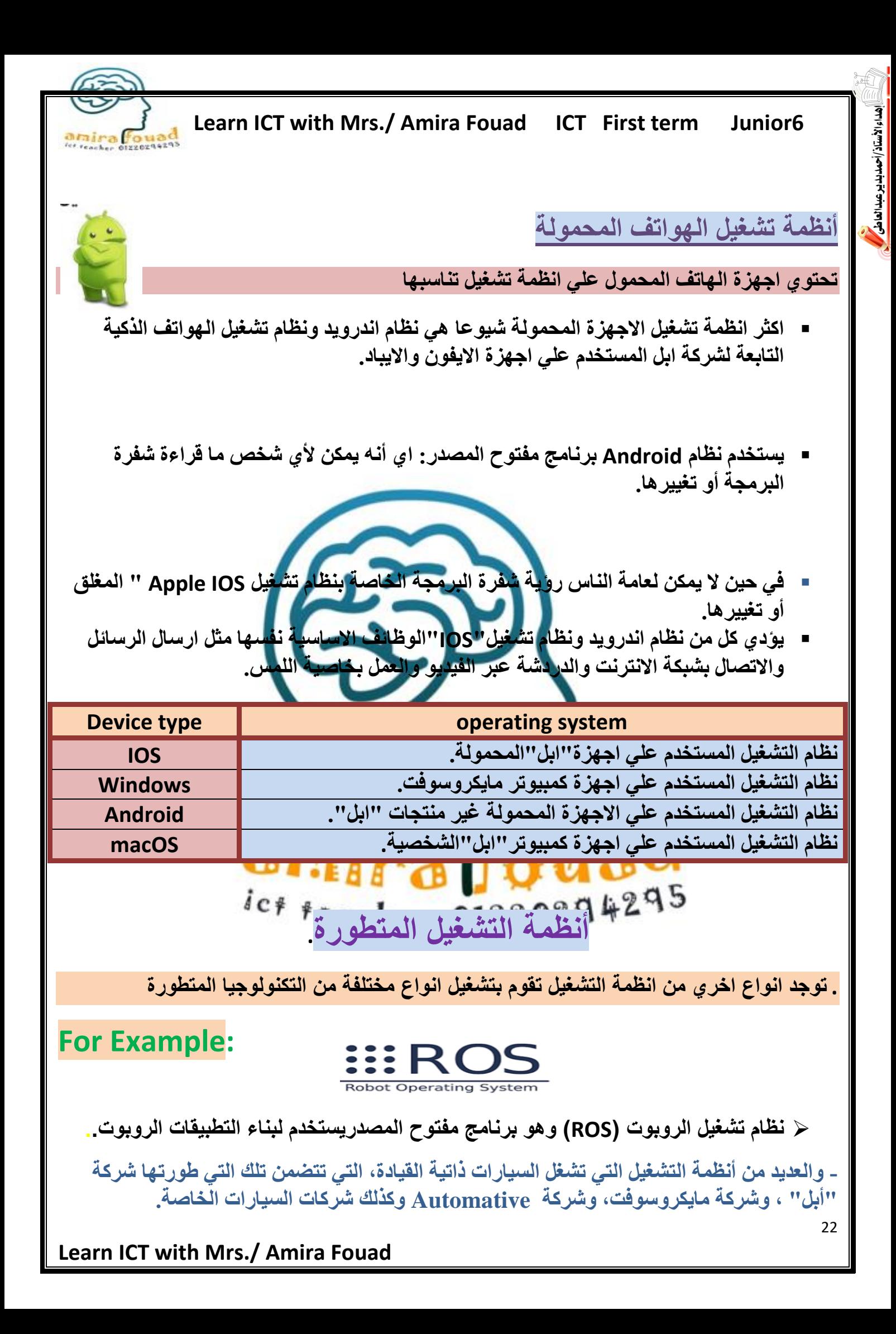

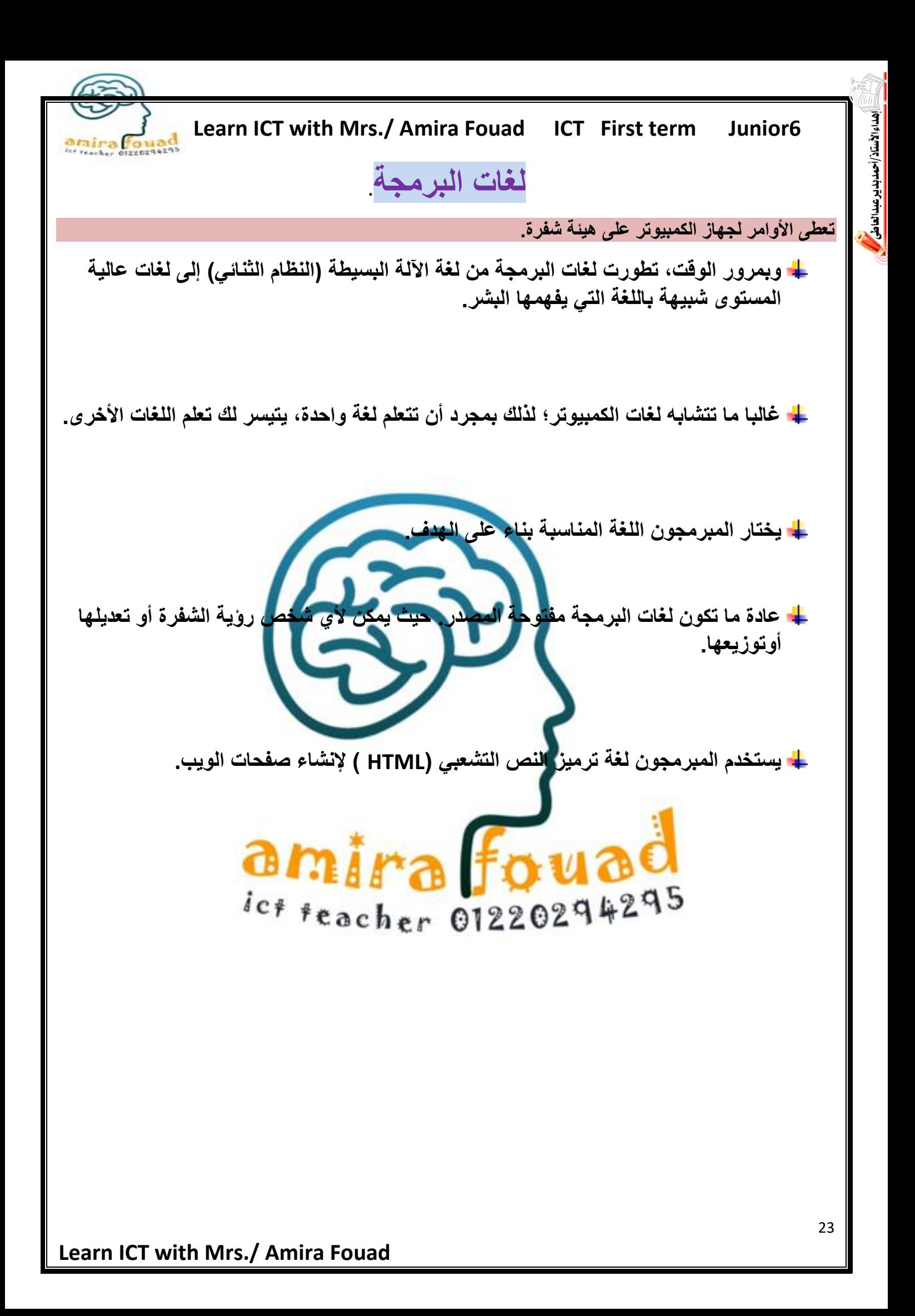

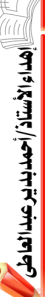

<html>

<u>ы к</u>

 **Learn ICT with Mrs./ Amira Fouad ICT First term Junior6** 

## **HTML**

**هي اللغة الشائع اختيارها النشاء المواقع االلكترونية لسهولة تعلمها واستخدامها**

✓ **تسمح هذه اللغة بإضافة عناصر مثل النصوص، والروابط، والصور، والمقاطع الصوتية، ومقاطع الفيديو إلى صفحات الويب.** <head>

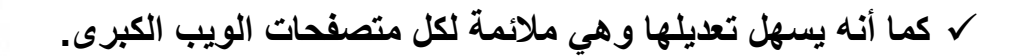

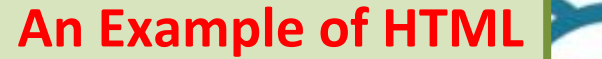

amirau

ict teacher 01220294295

 $\overline{5}$ 

 $\langle$ html $/$ 

<h1>Photography</h1> <h2>Welcome to my web page, where I share my photos with vou!</h2> <p>This is my <strong>favorite</ strong> photo. This <strong>beautiful</strong> tree is in my backyard. I took this picture on a warm, summer day as the sun  $set. < /p$ <img src="htmal.jpg: alt= "HTML" width ="1200" height = "620">

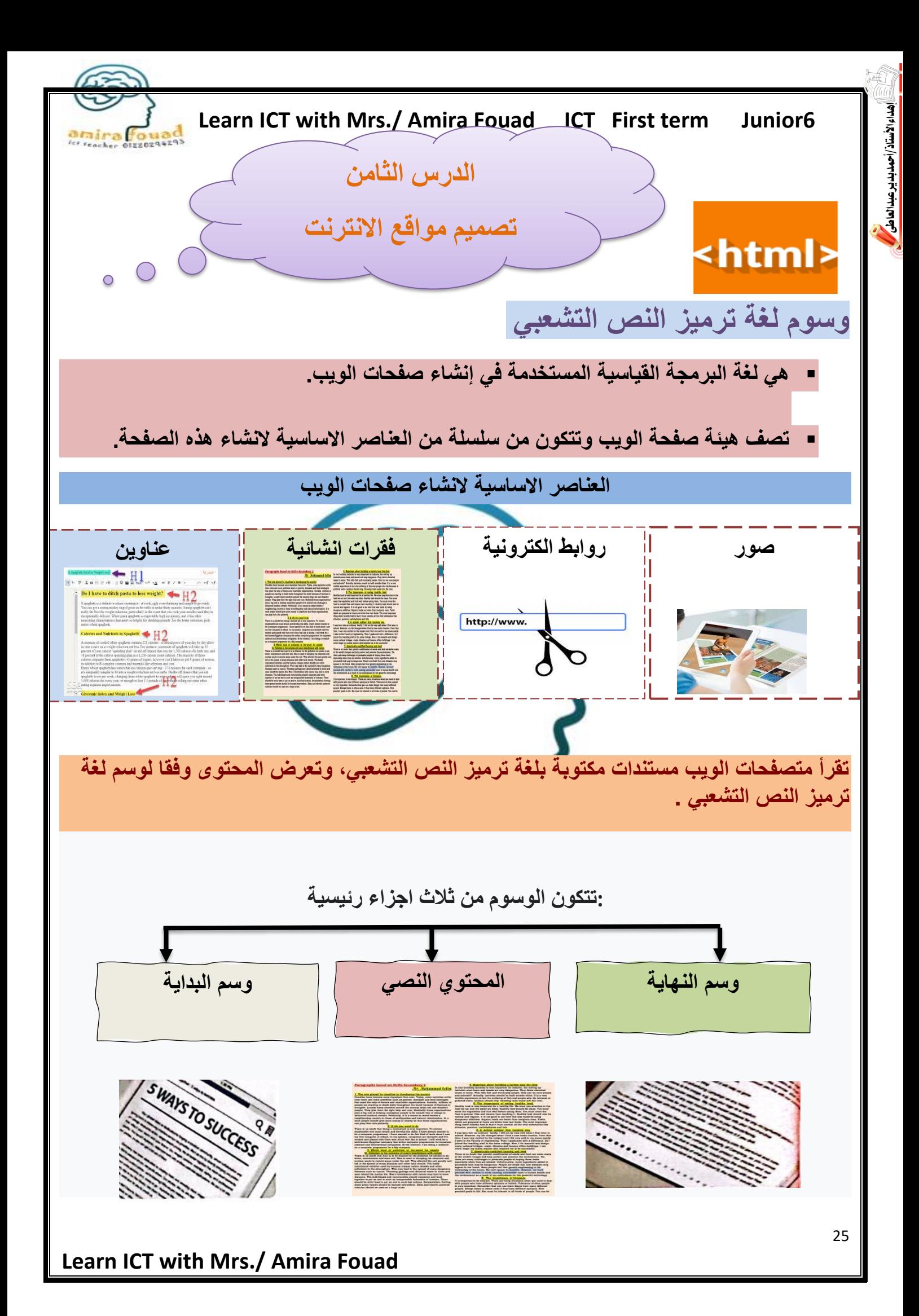

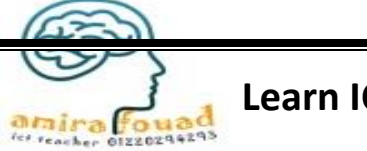

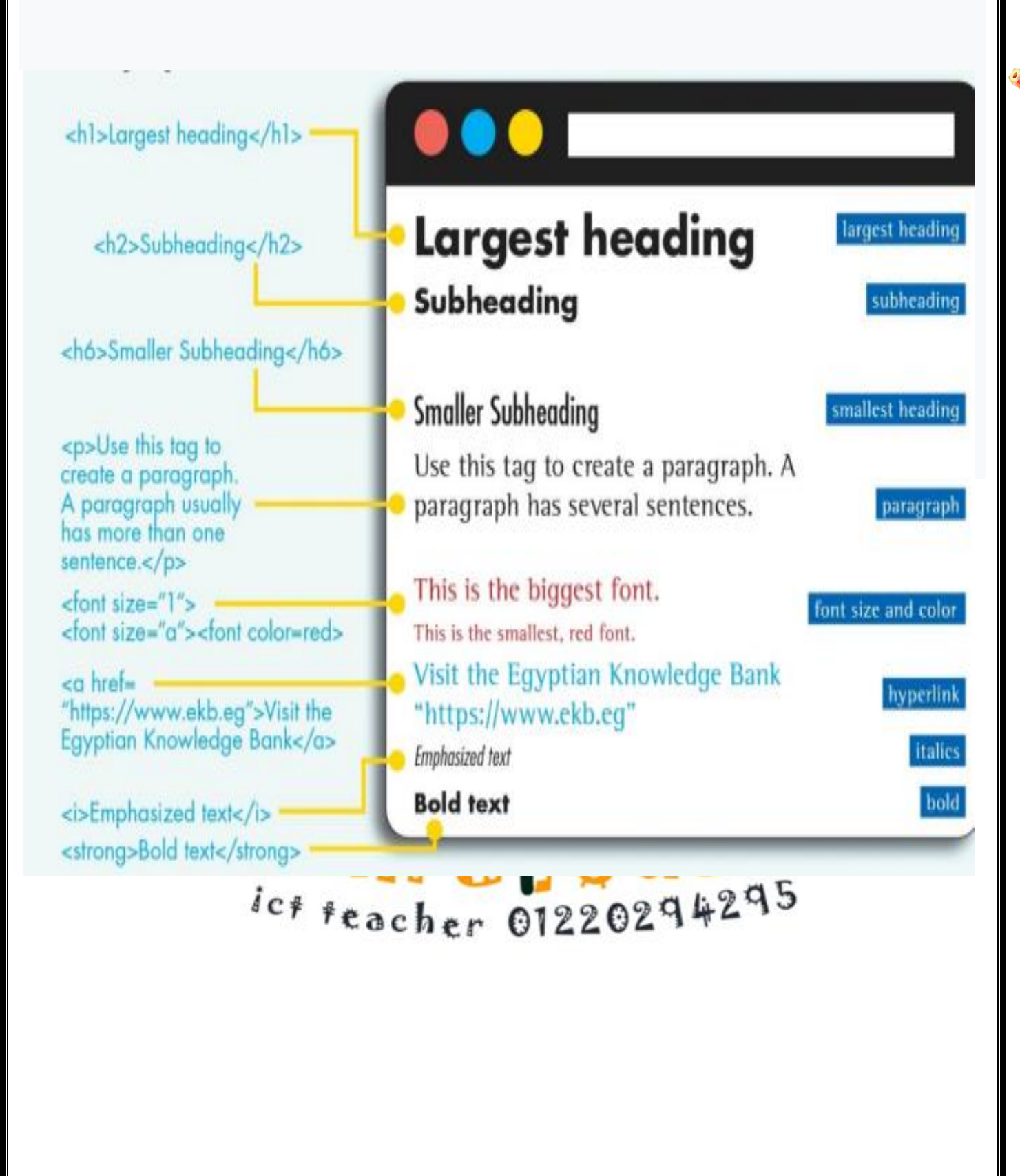

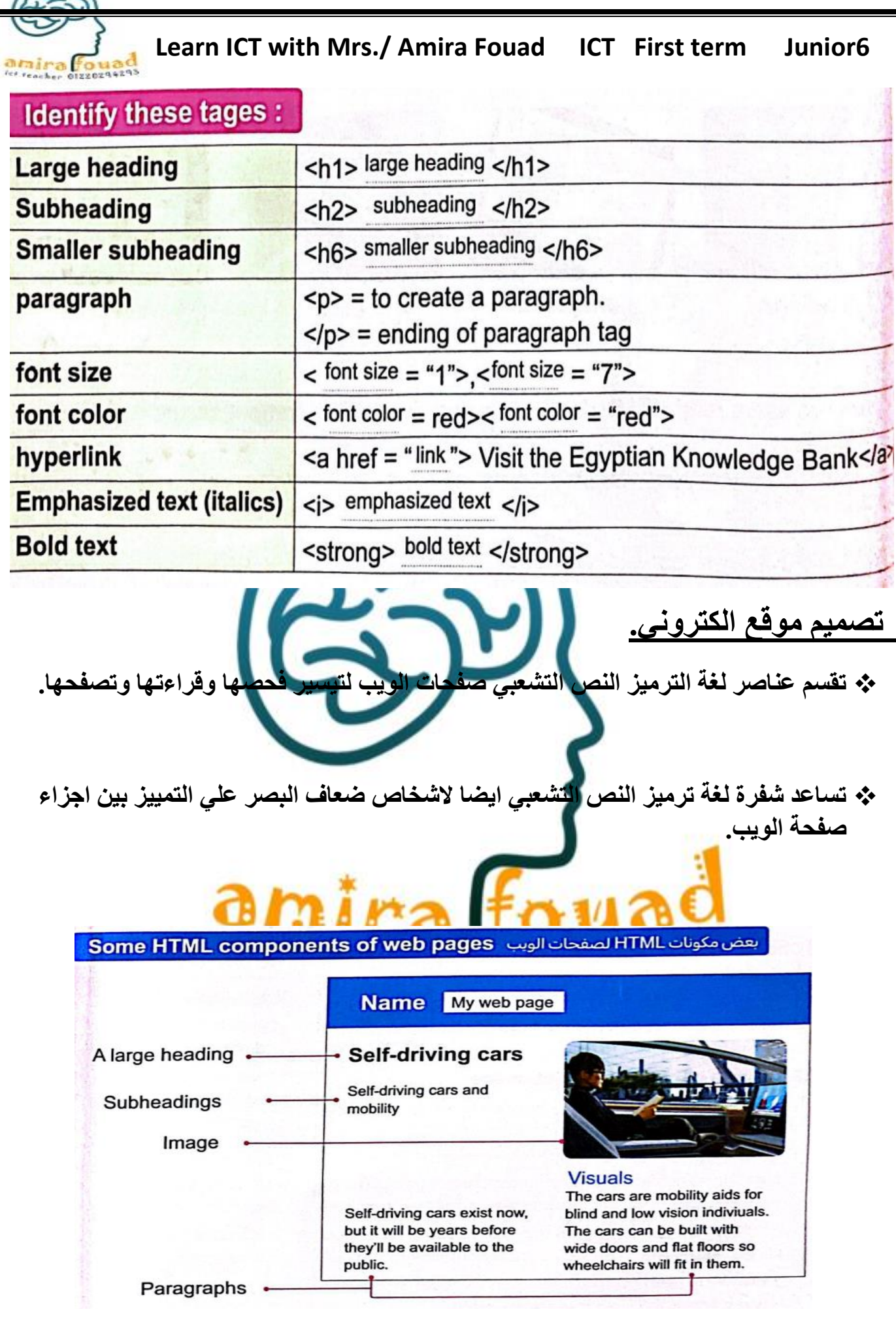

اء الأستاذ/أحمدبديي عبدالعاطي

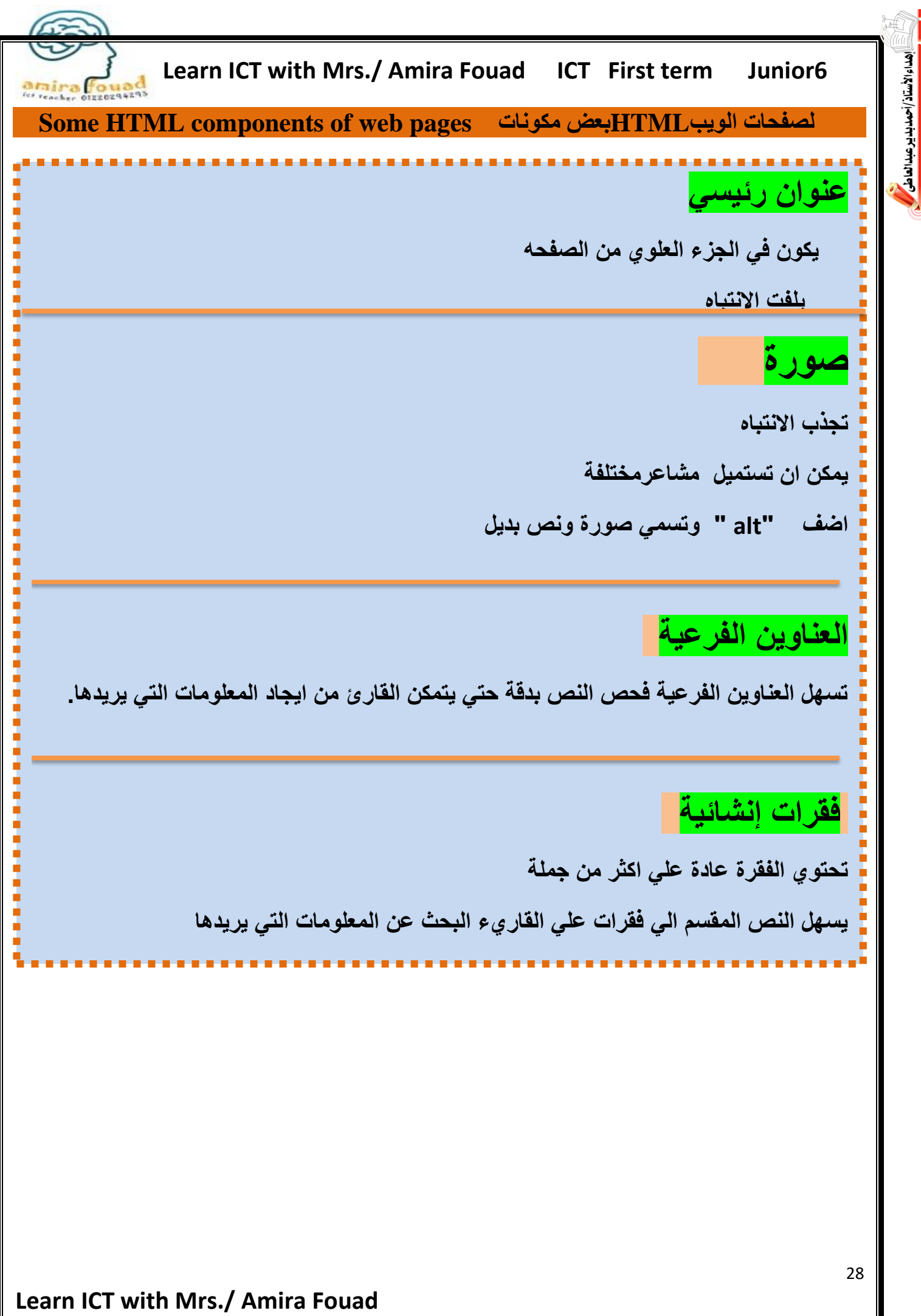

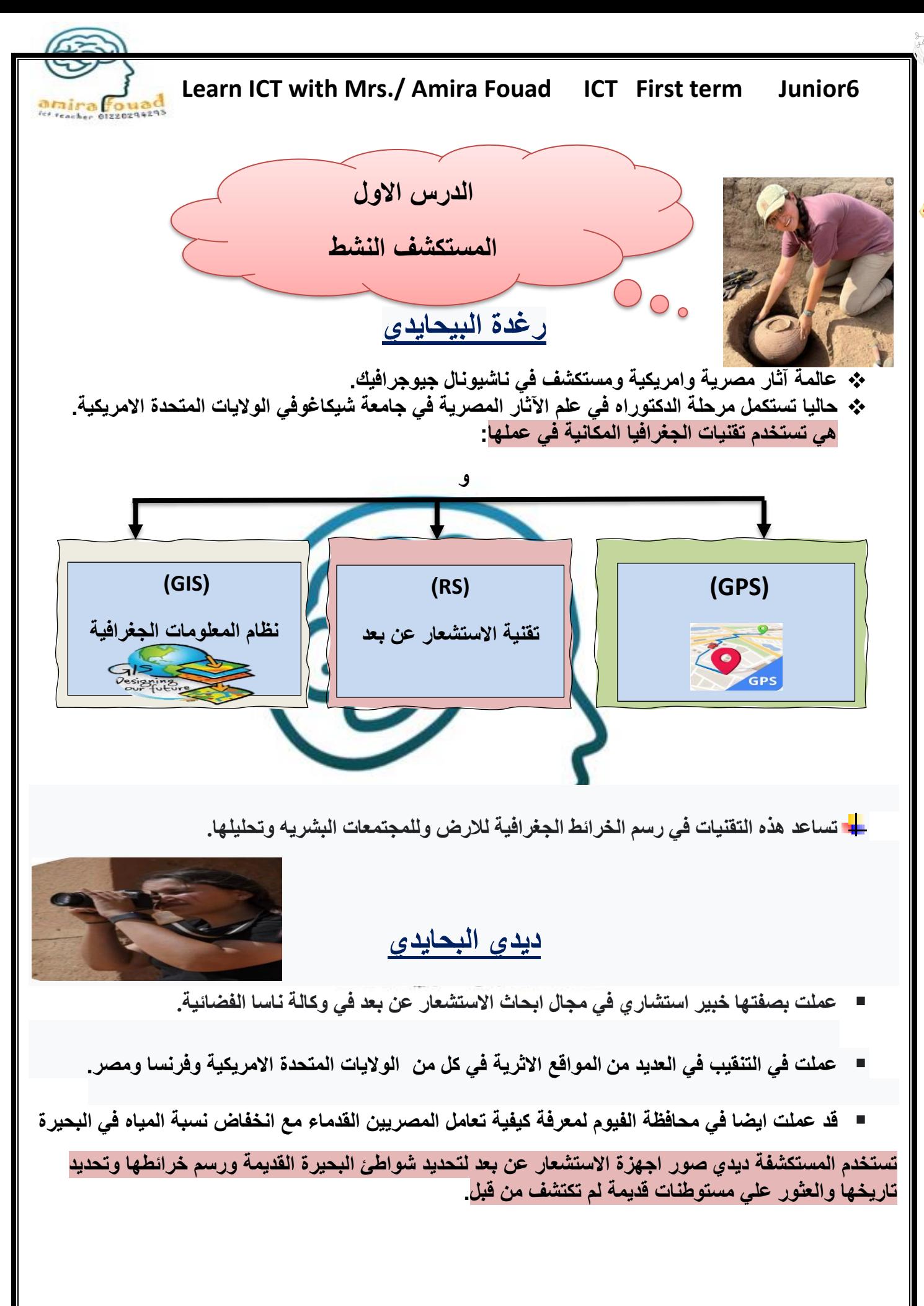

**Learn ICT with Mrs./ Amira Fouad** 

اء الأستاذ'

جبدالعاطر

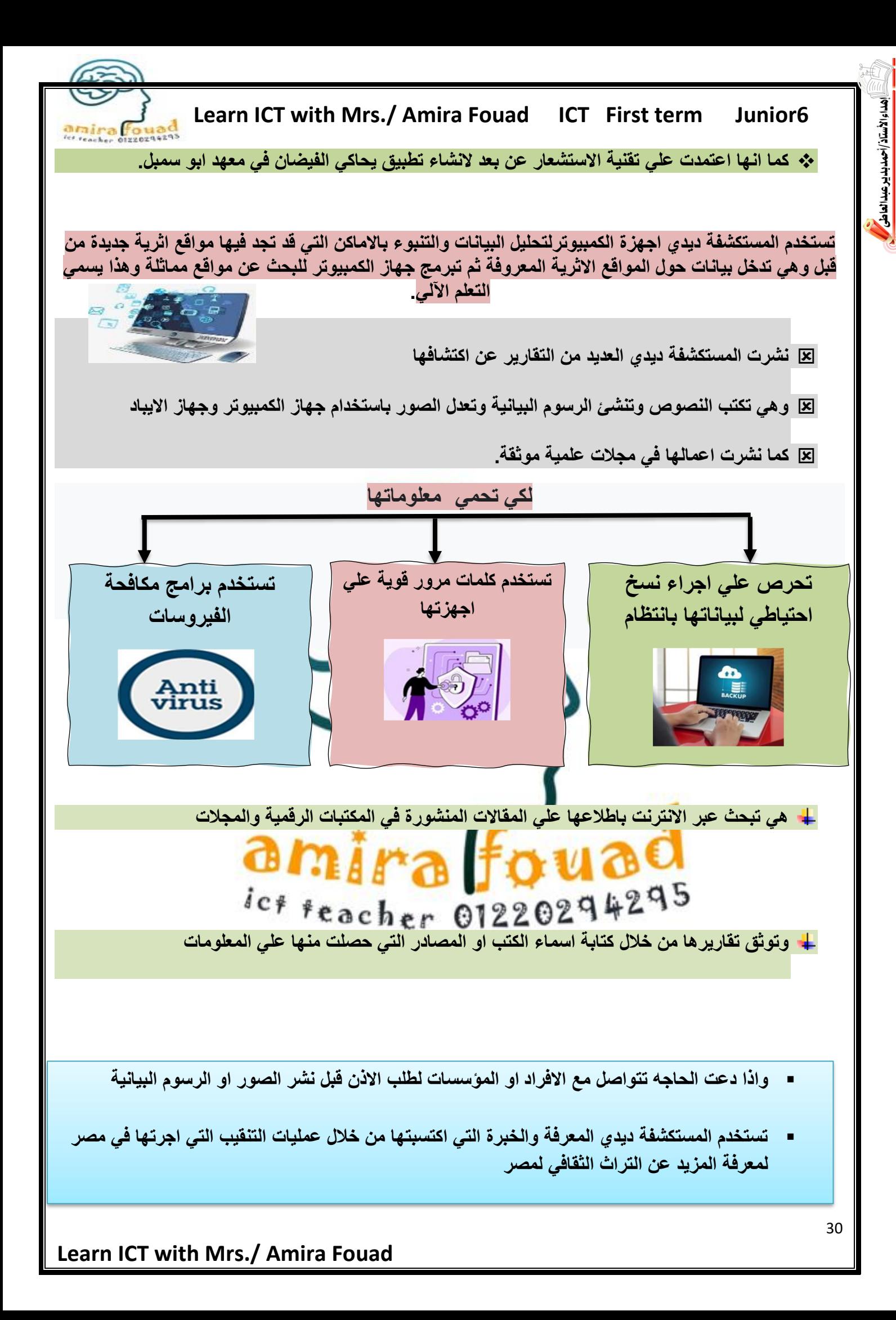

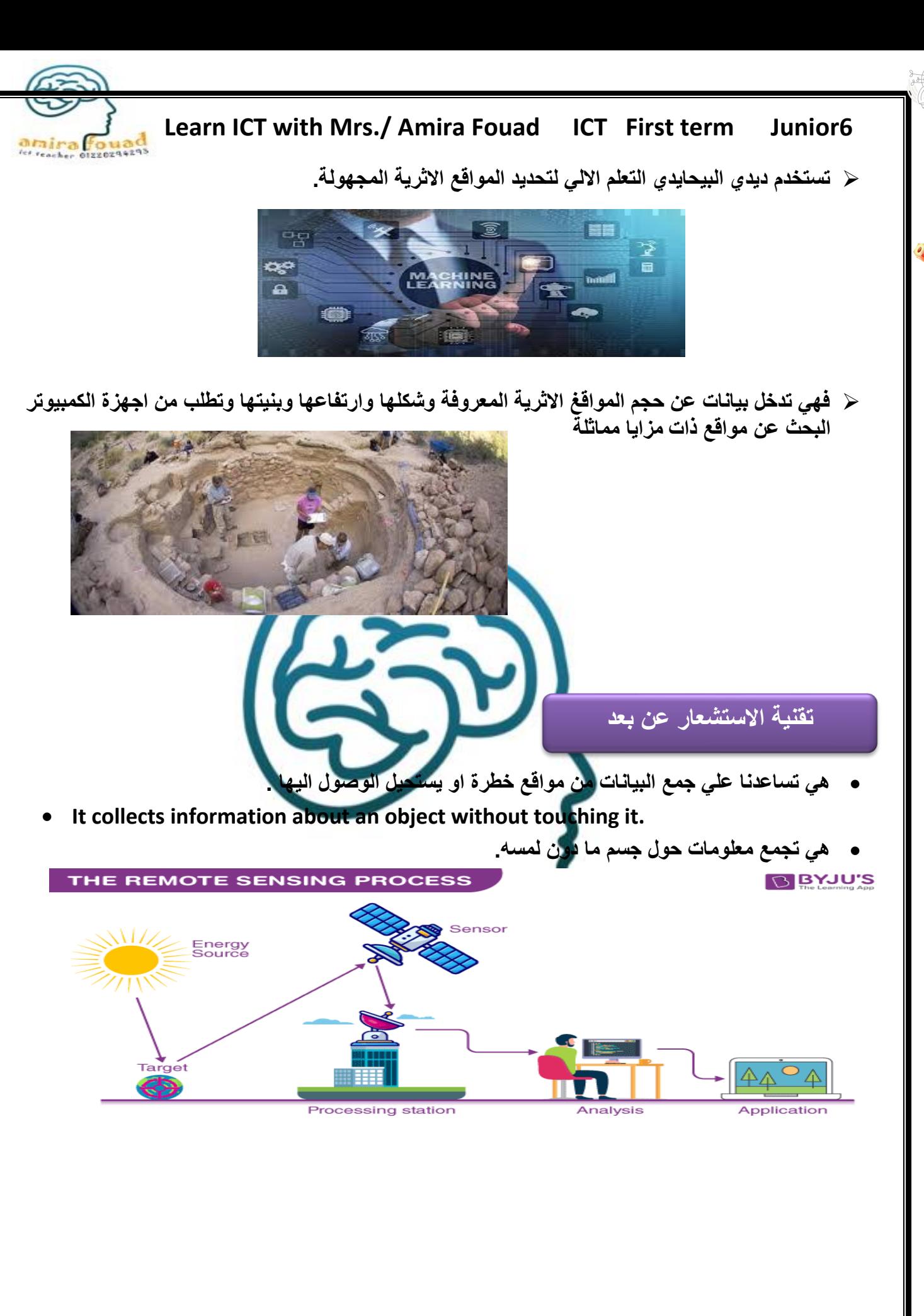

هداء الأستاذ /أحمد بدير عبدالعاطي

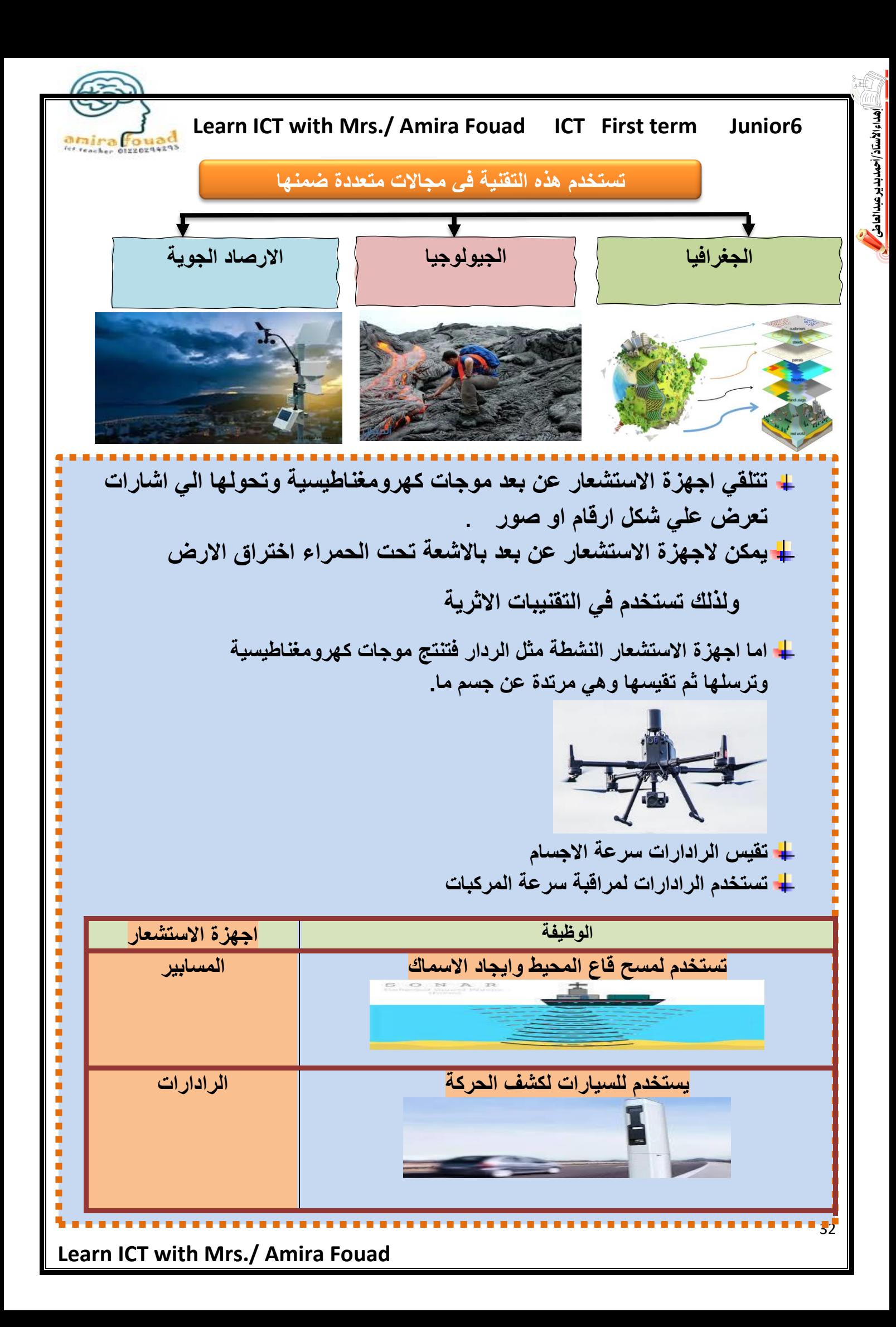

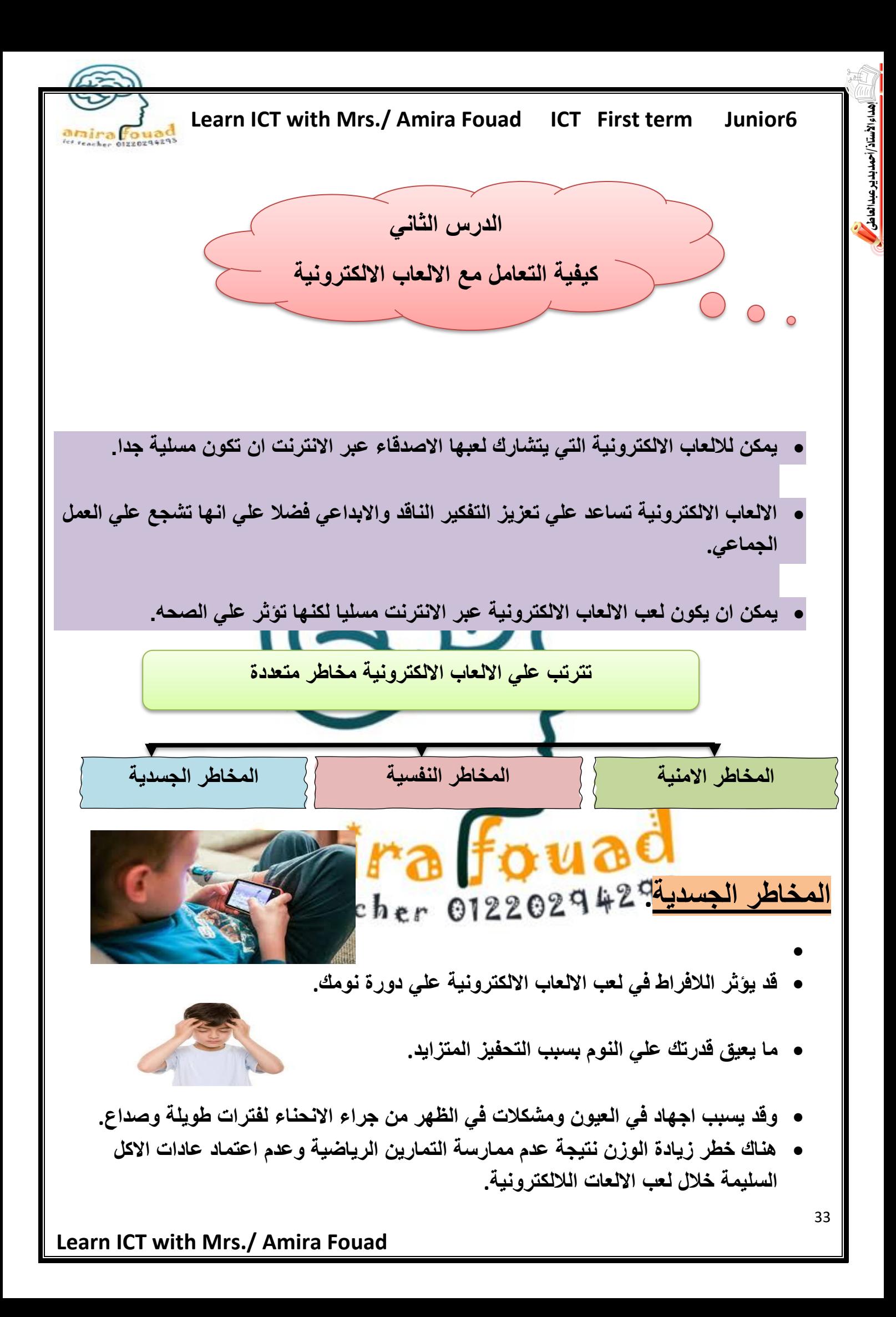

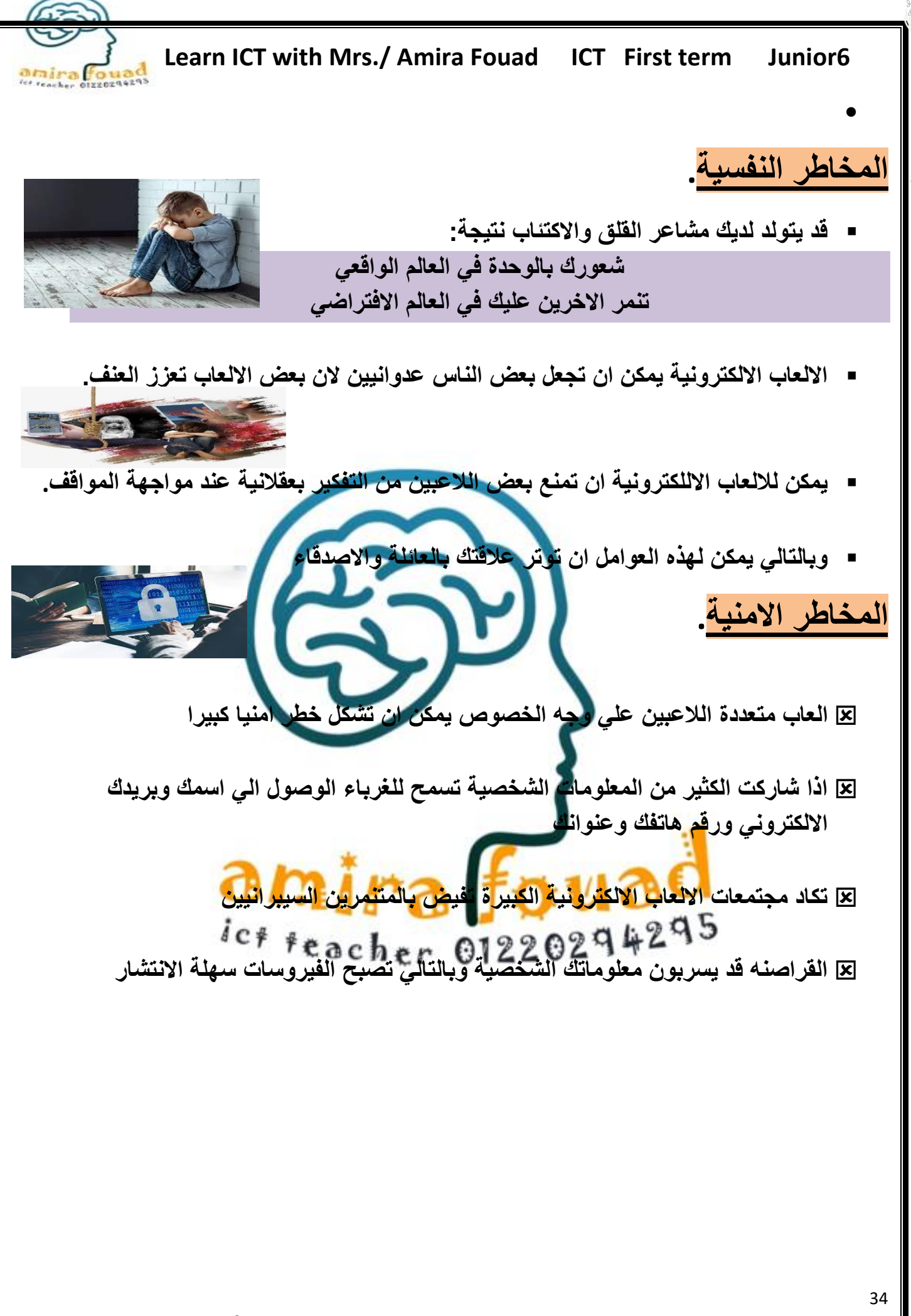

اء الأستاذ/أحمد بدير عبد العاطي

**Learn ICT with Mrs./ Amira Fouad** 

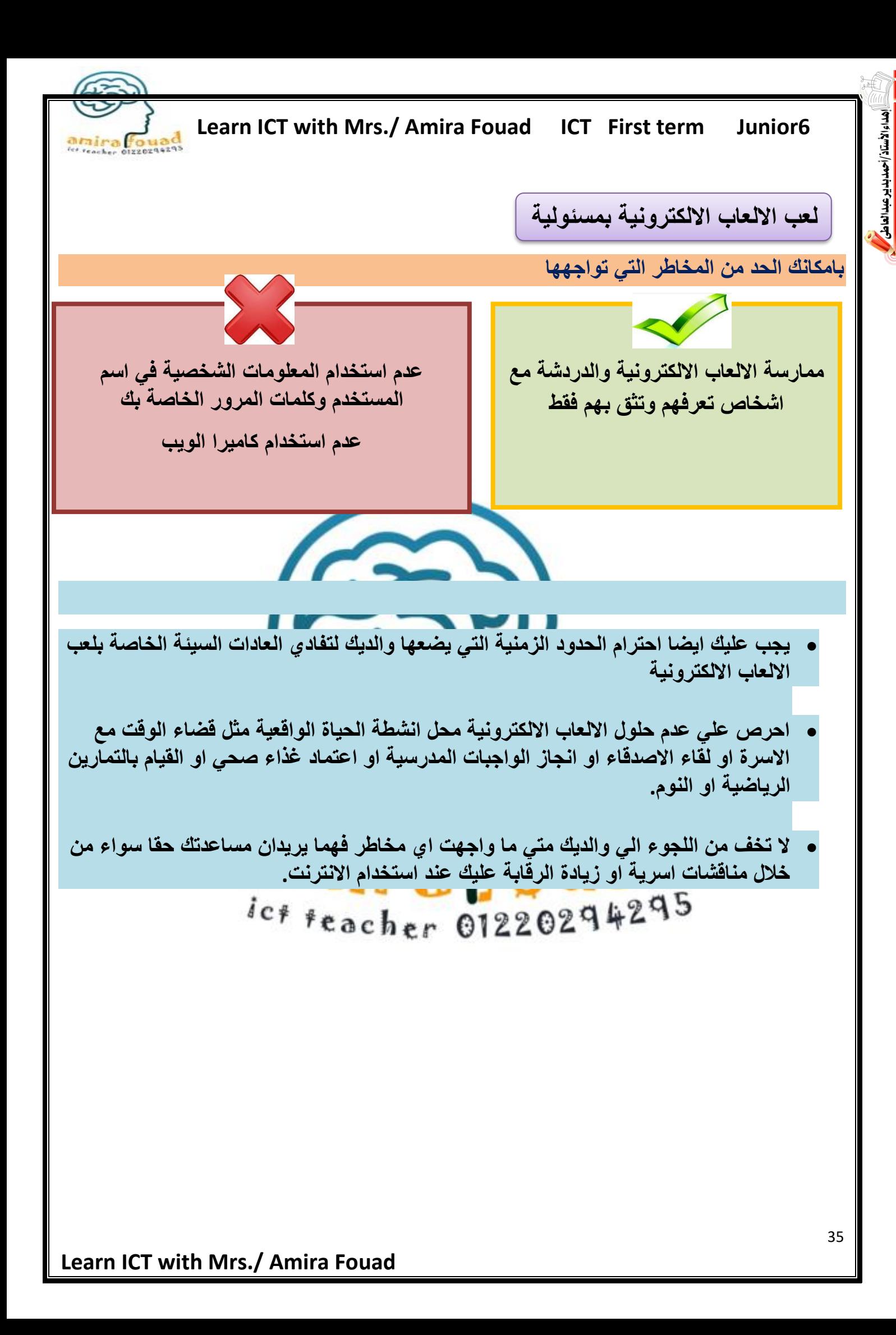

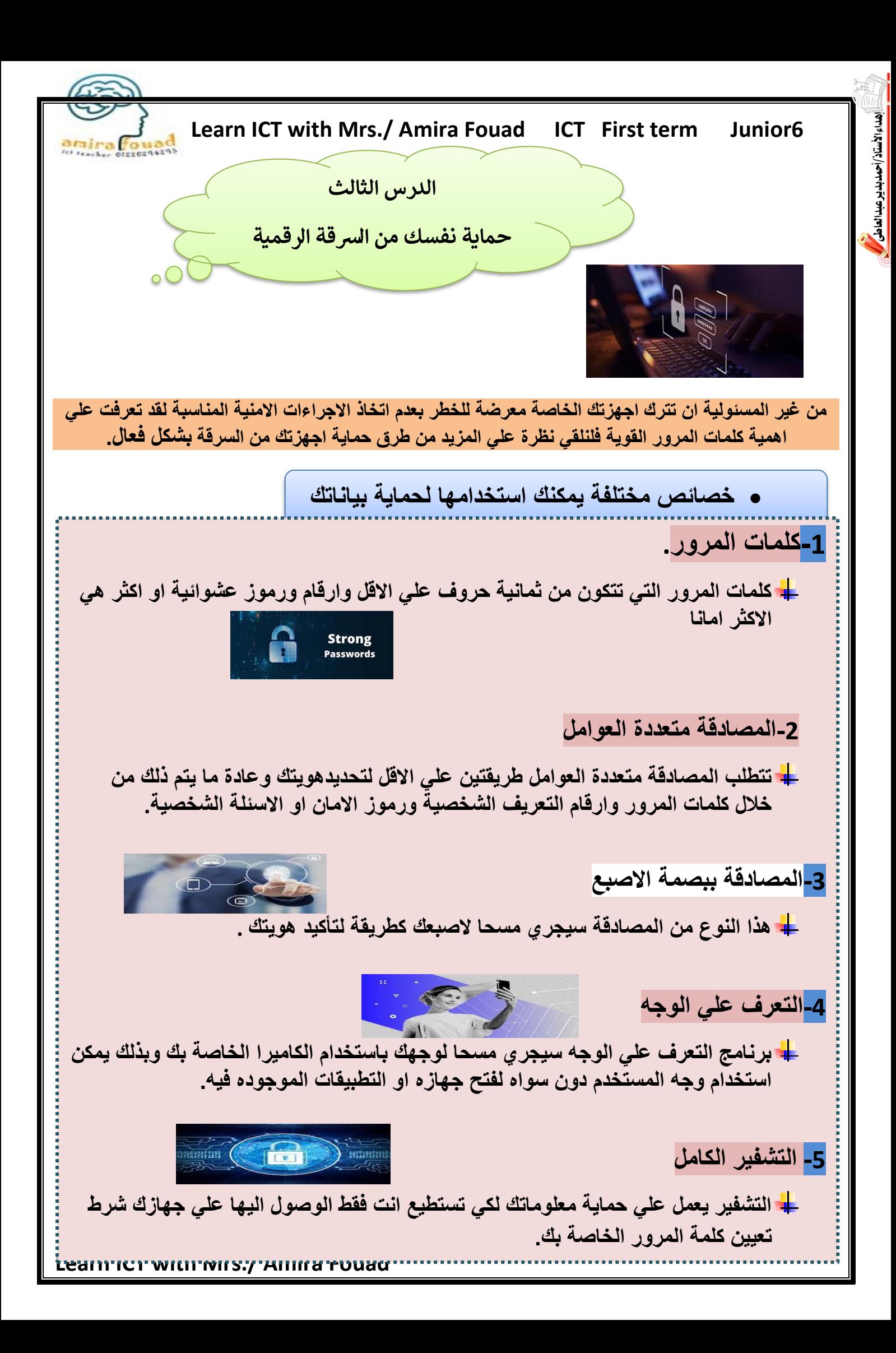

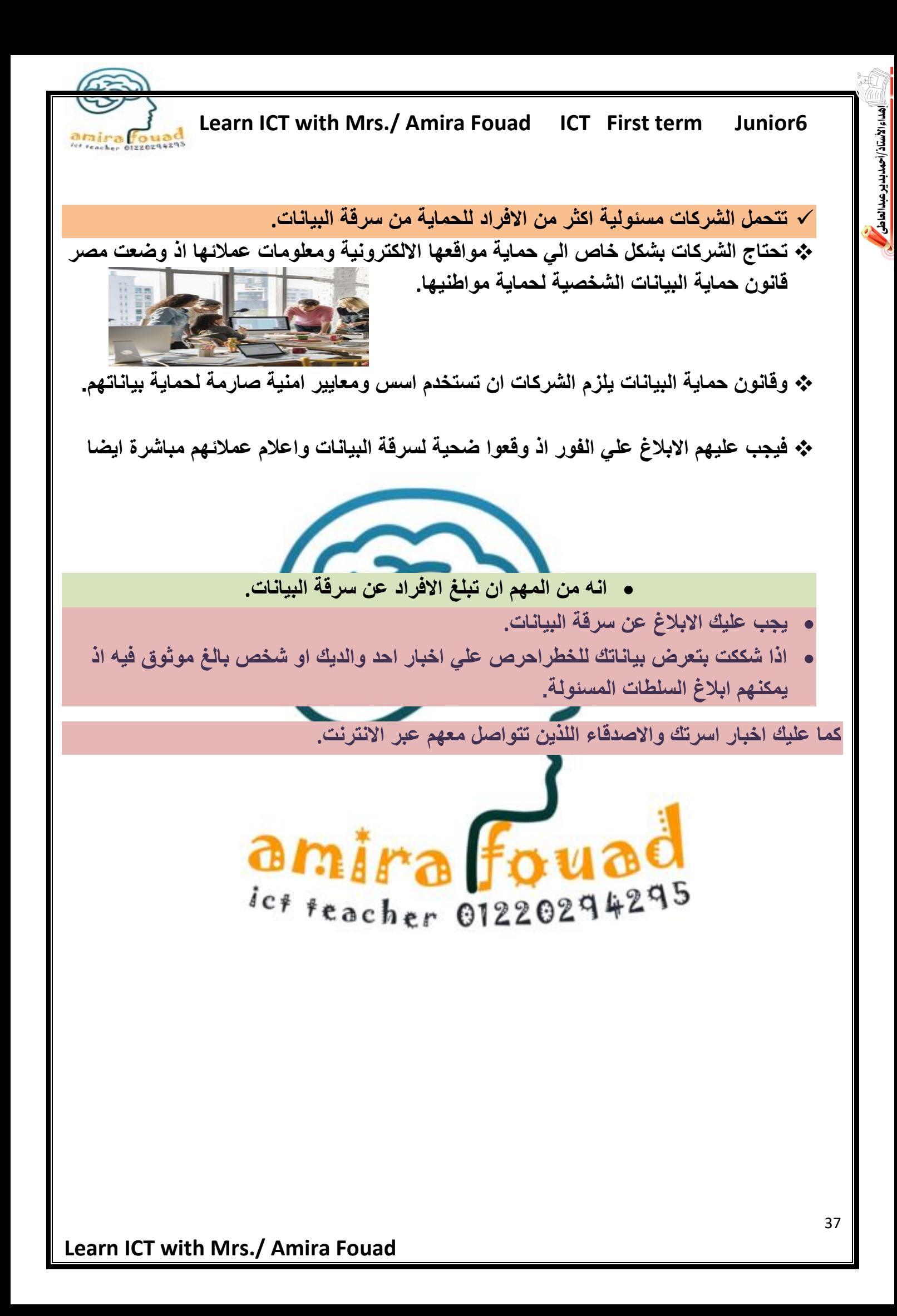

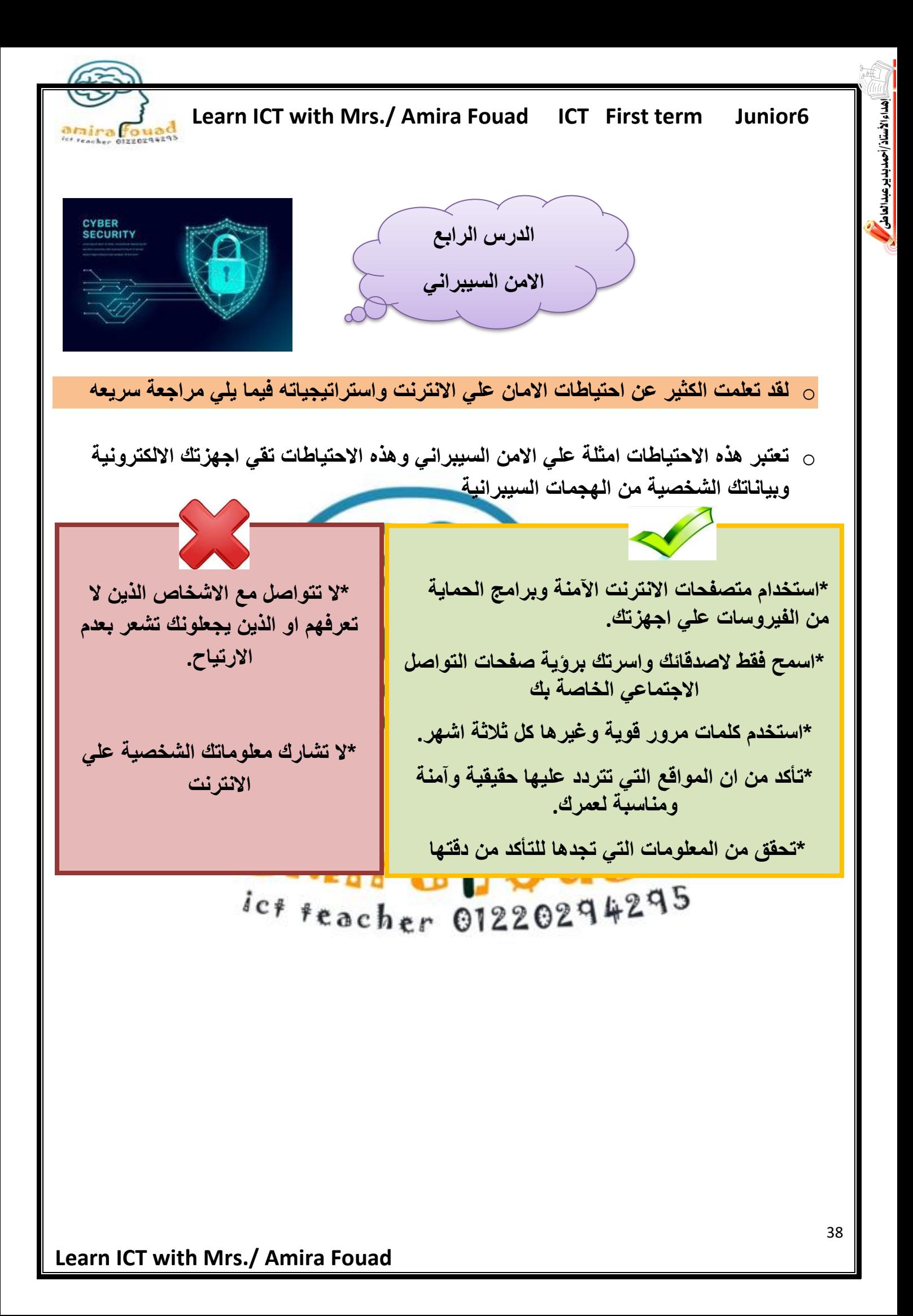

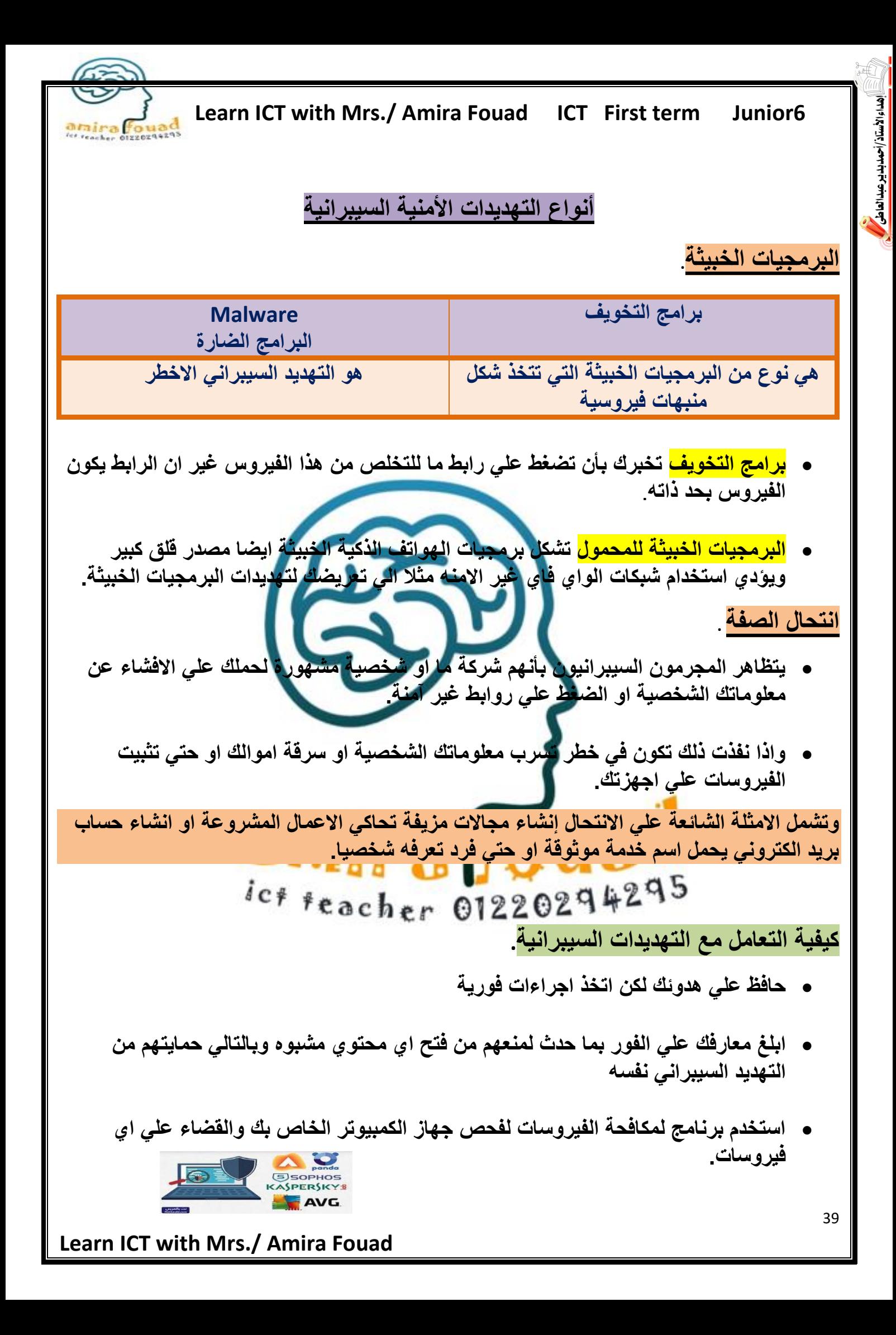

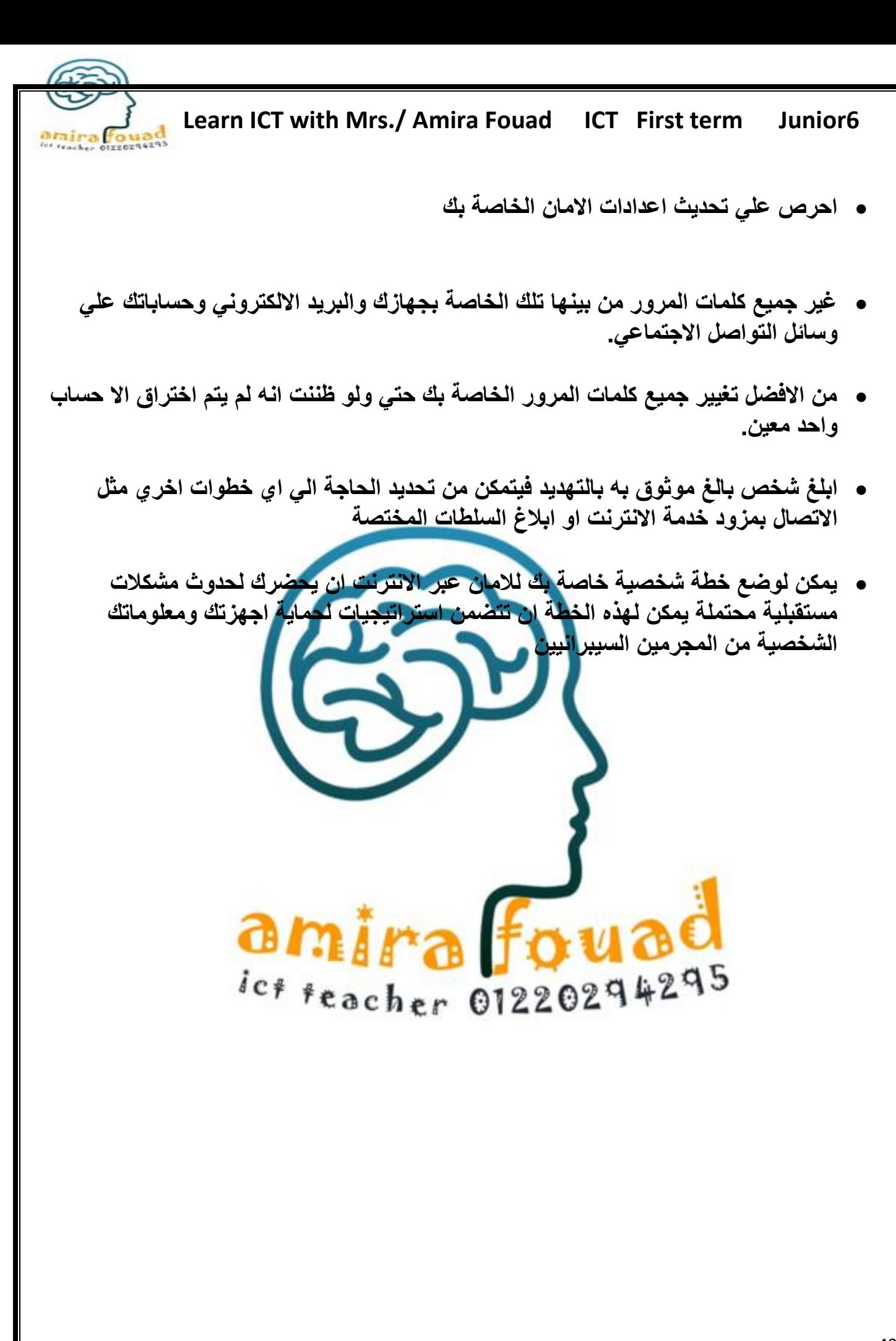

هداء الأستاذ/أحمديدير عبدالعاطى

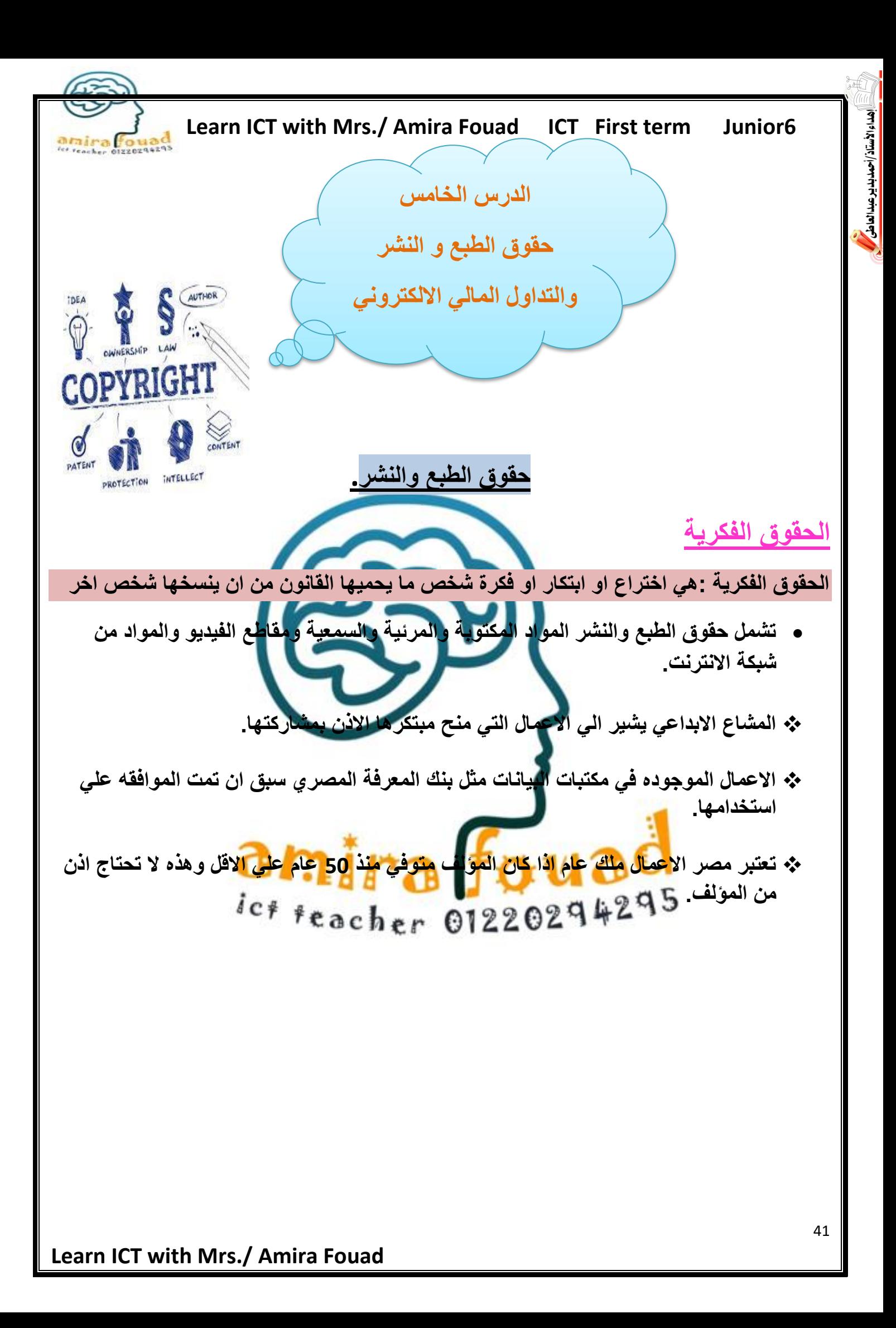

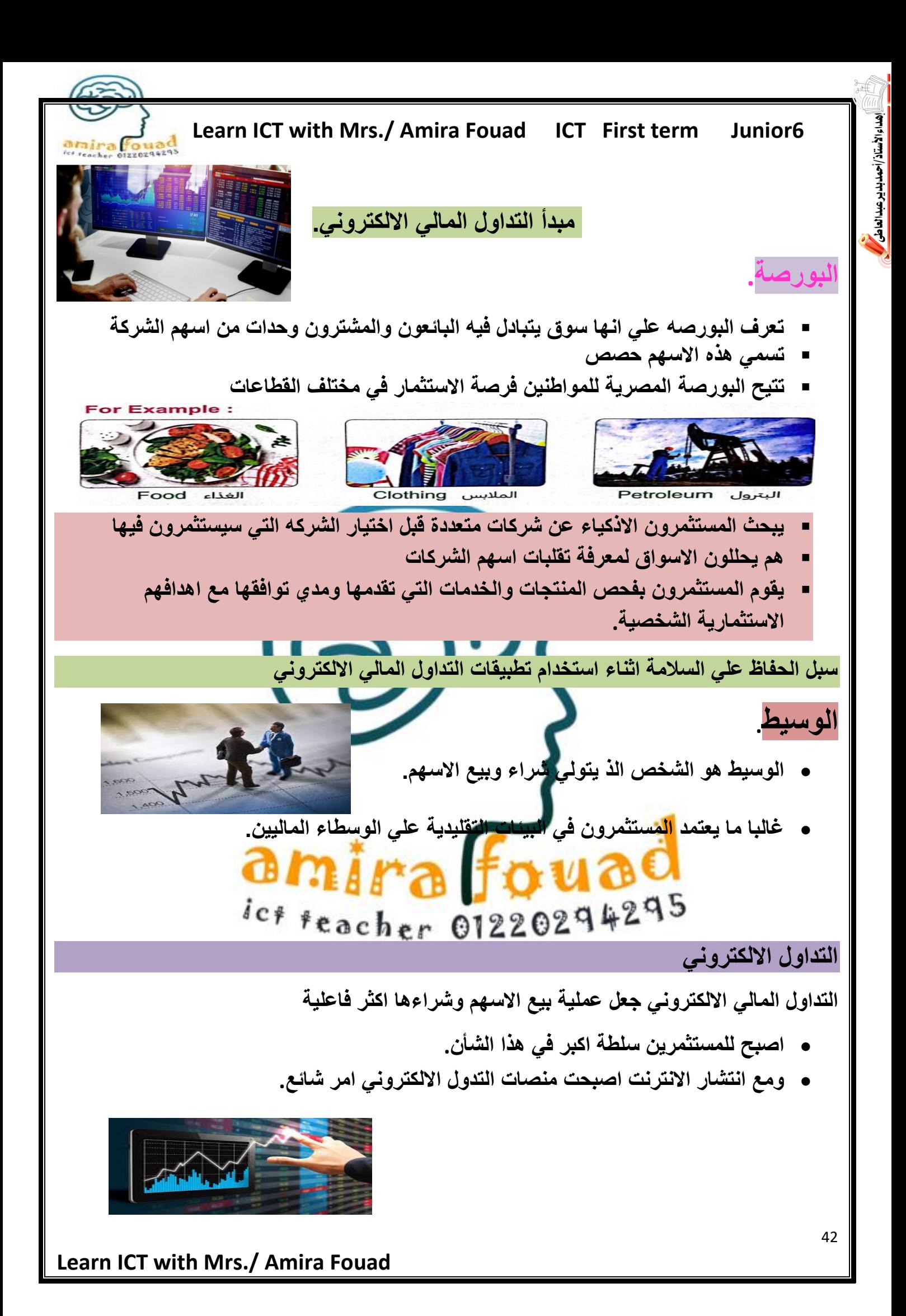

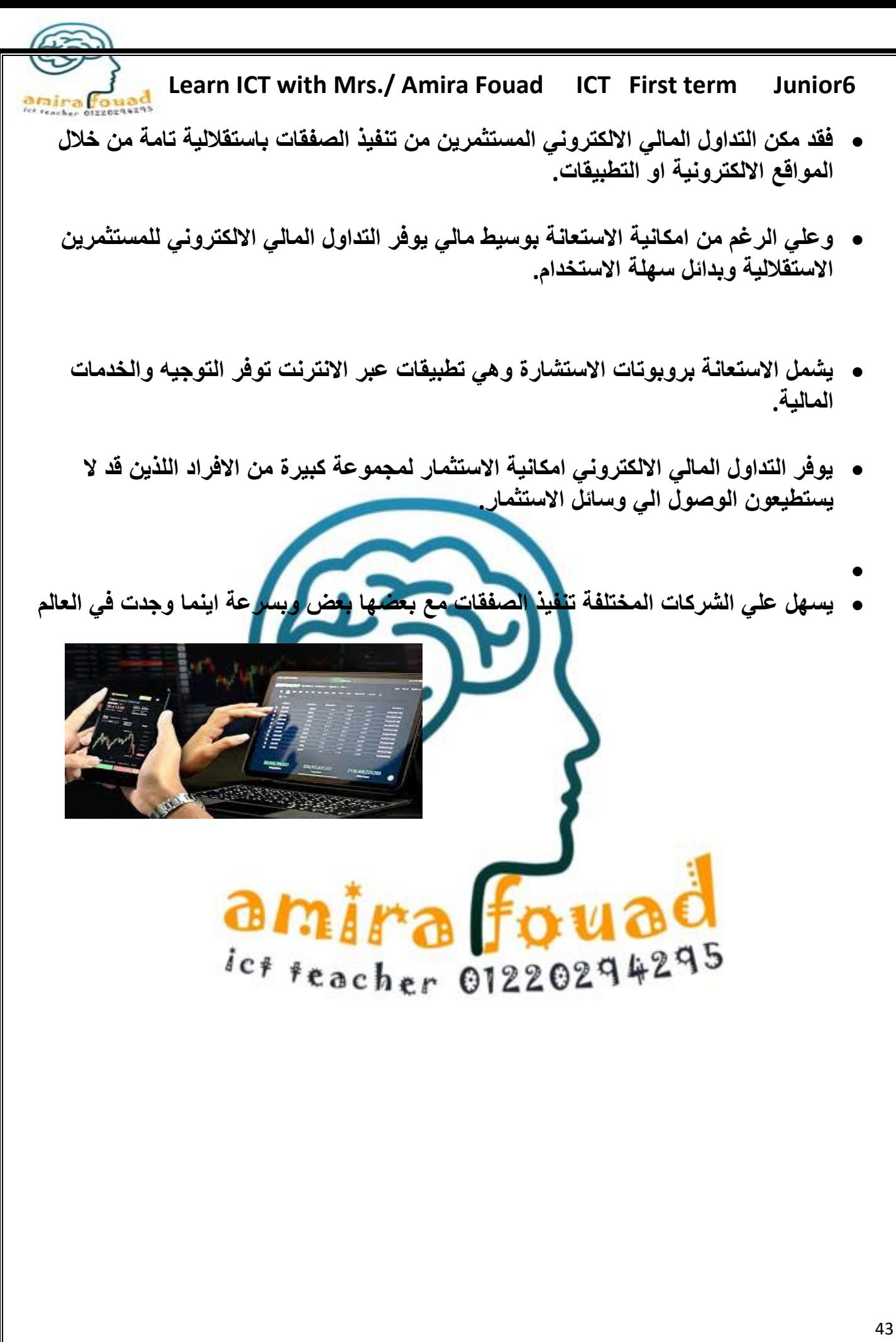

**Learn ICT with Mrs./ Amira Fouad** 

عداء الأستاذ/أحمد بدير عبدالعاطى

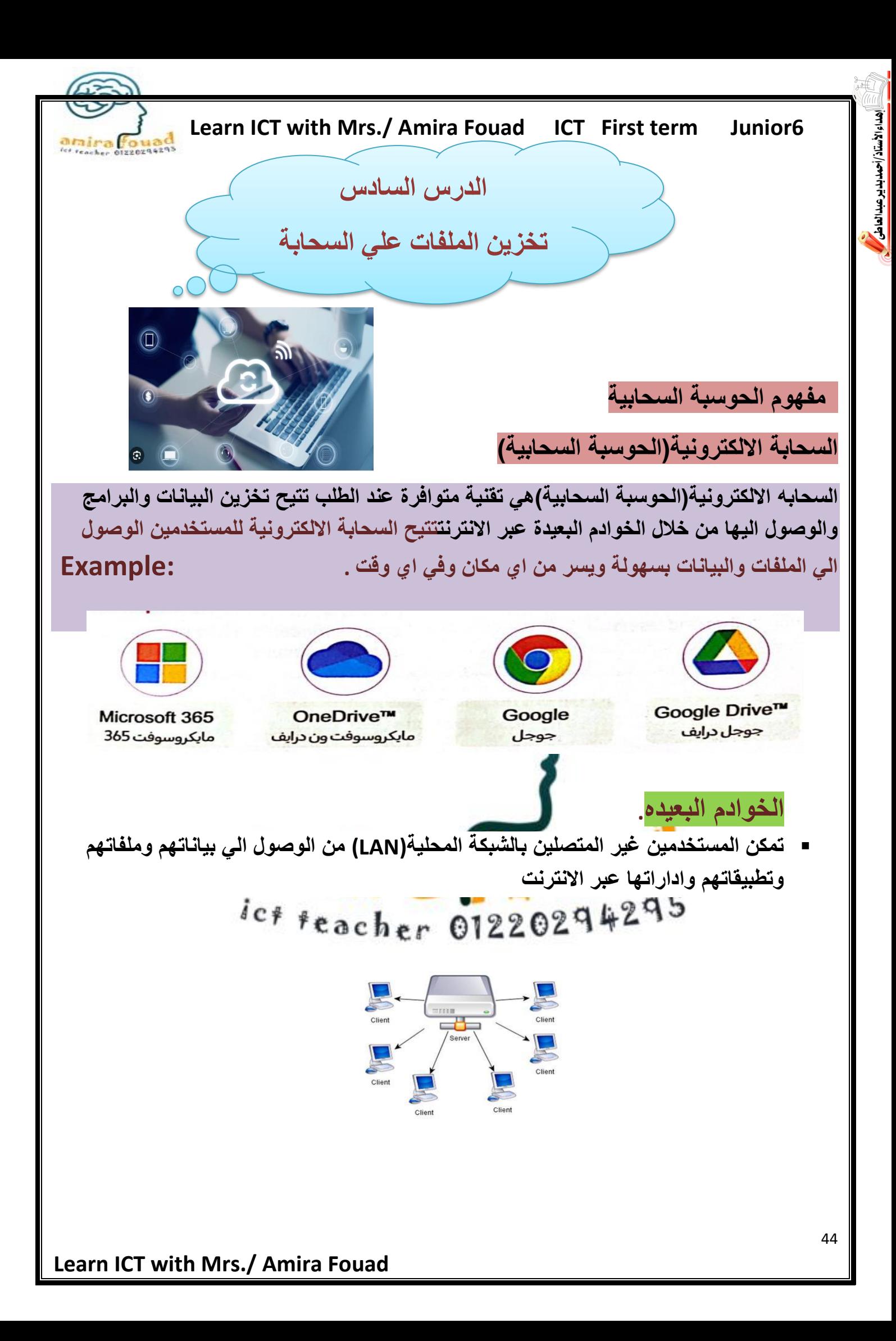

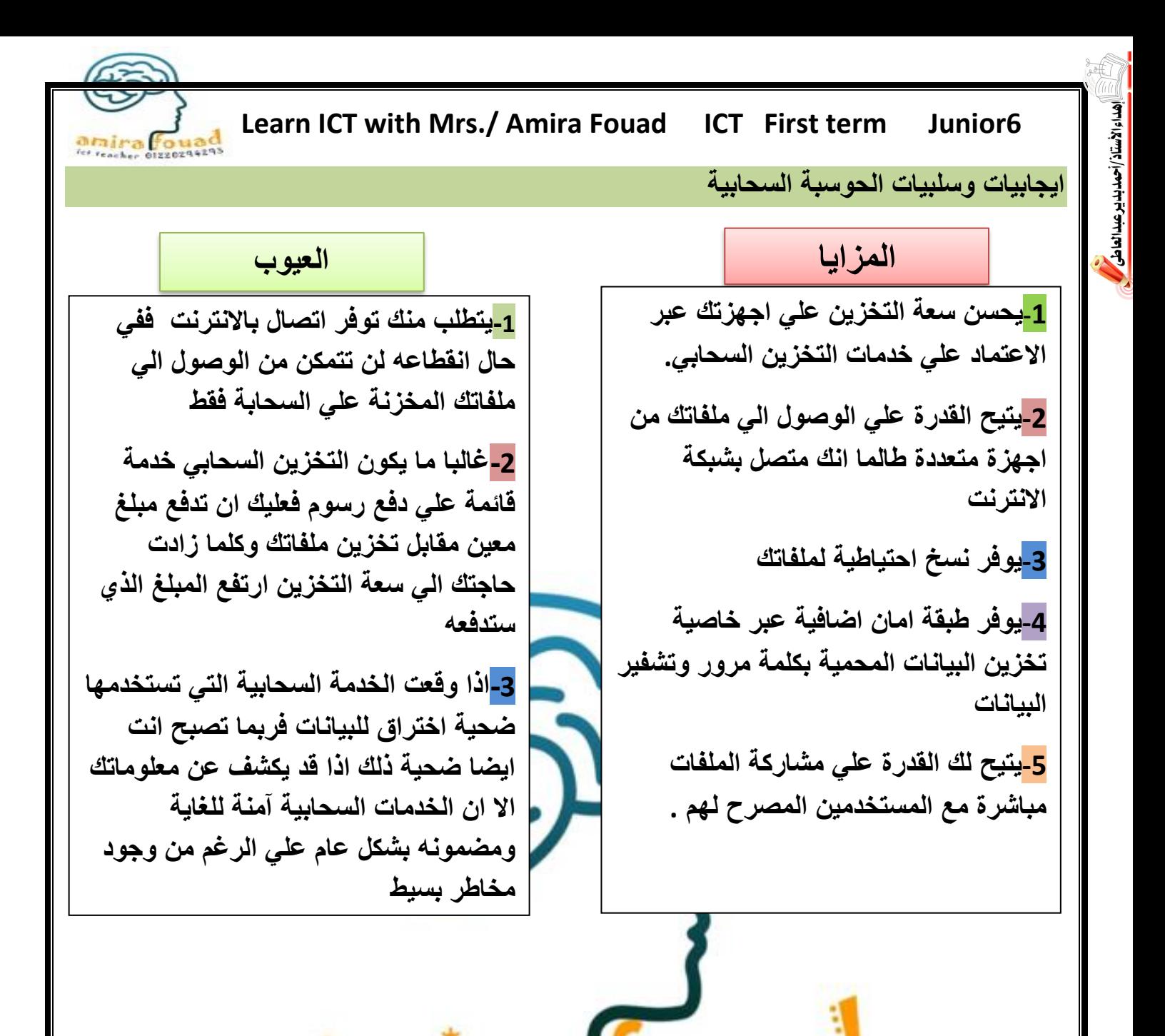

ict teacher 01220294295

toua

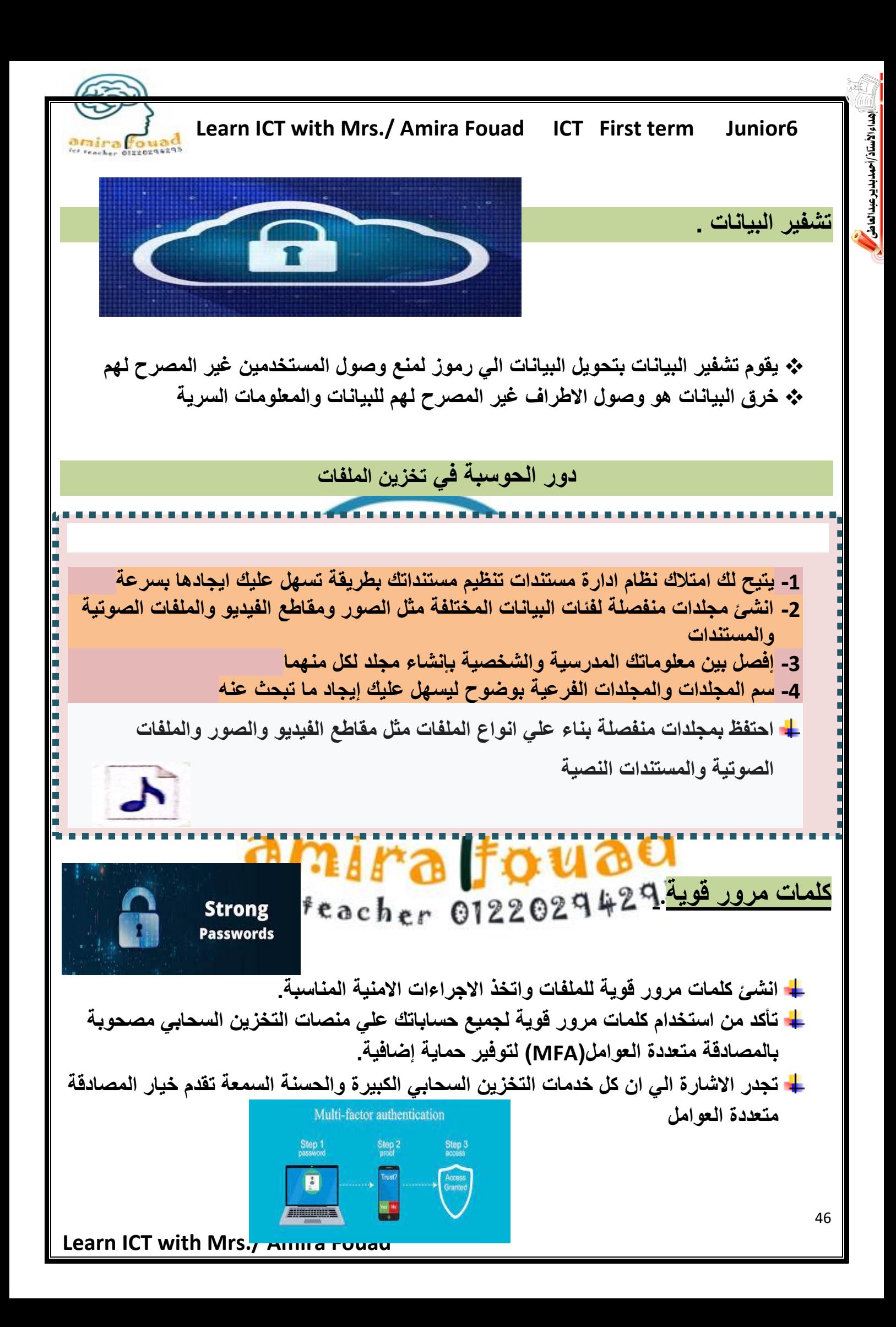

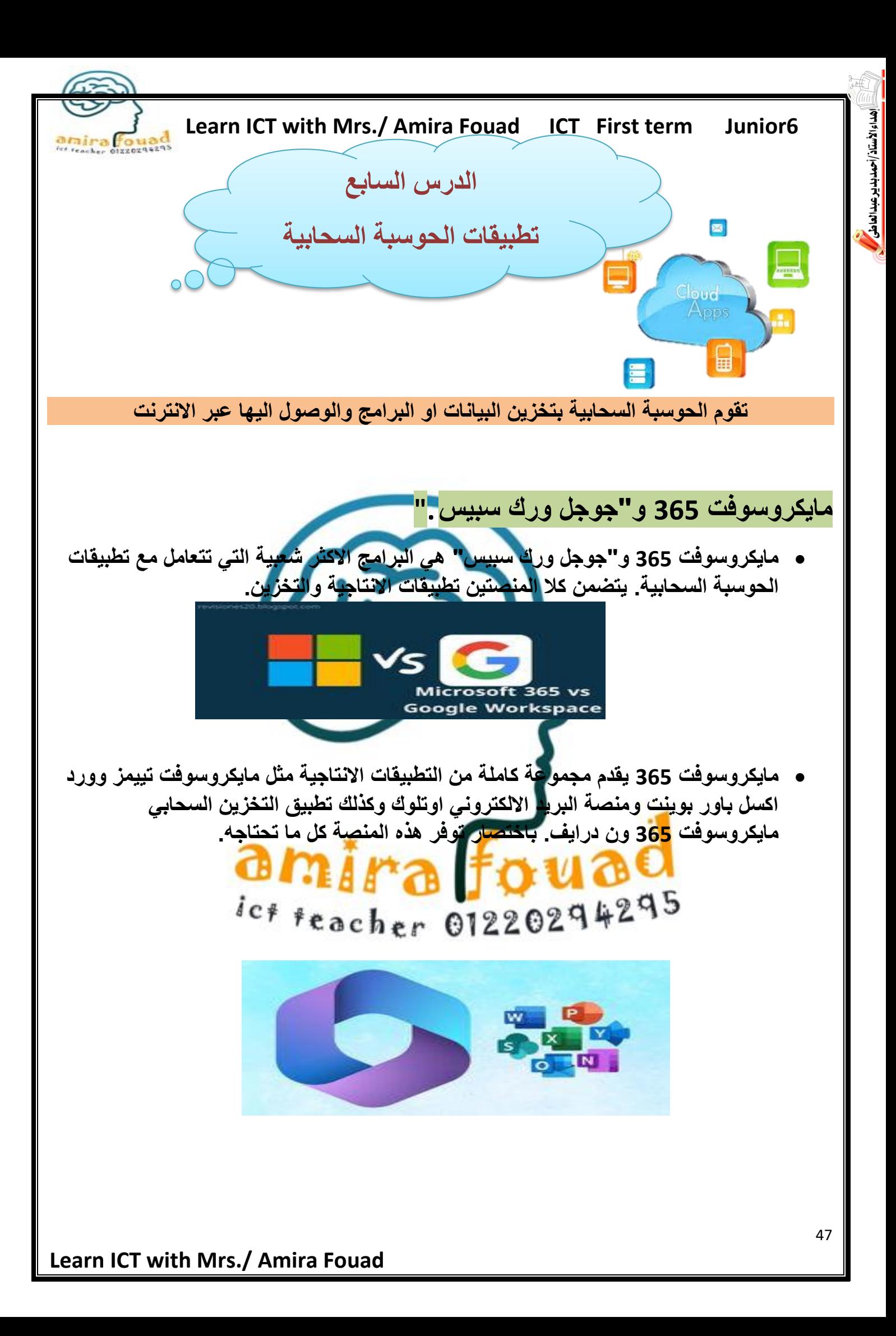

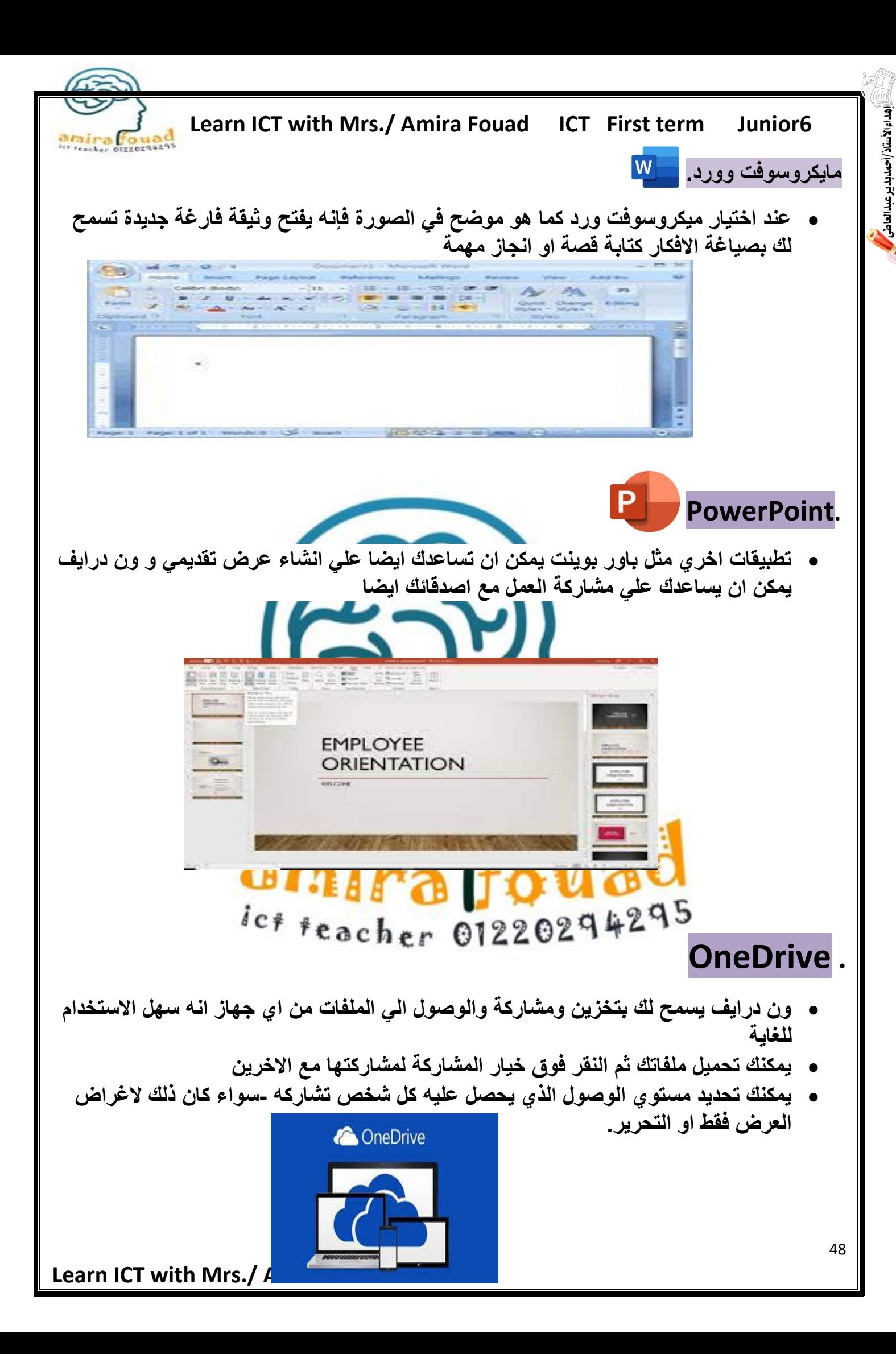

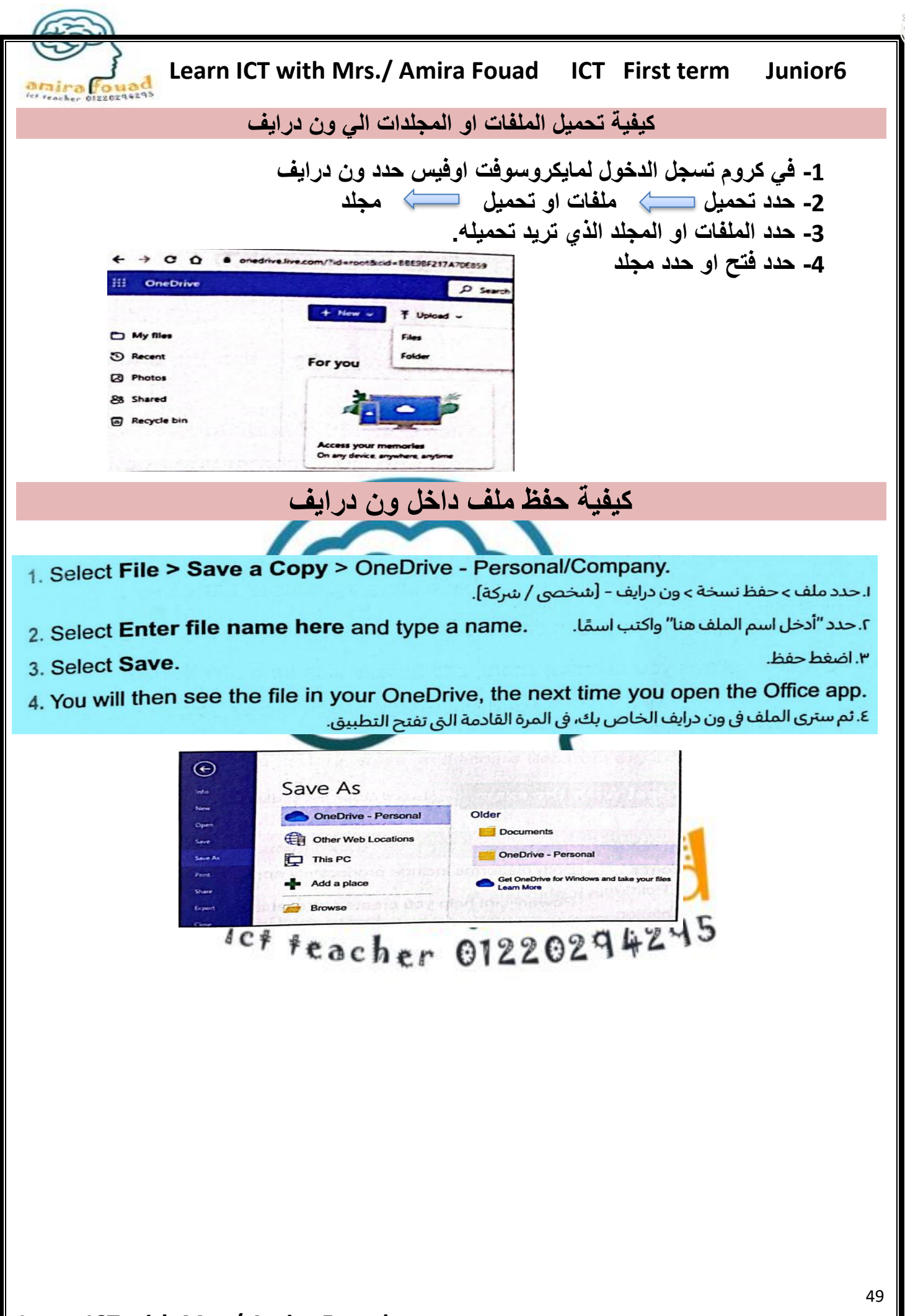

هداء الأستاذ/أحمدبديرعبدالعاطى